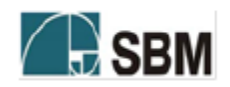

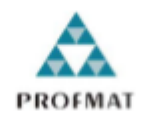

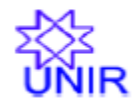

### SOCIEDADE BRASILEIRA DE MATEMÁTICA

# FUNDAÇÃO UNIVERSIDADE FEDERAL DE RONDÔNIA

## MESTRADO PROFISSIONAL EM MATEMÁTICA EM REDE NACIONAL

Charles Montenegro Medeiros de Cantai

**ÍNDICE DE QUALIDADE DA ÁGUA: UM ESTUDO COMPARADO**

Porto Velho

2016

# ÍNDICE DE QUALIDADE DA ÁGUA: UM ESTUDO COMPARADO

Trabalho de conclusão apresentado ao Mestrado Profissional em Matemática em rede Nacional – PROFMAT no polo da Universidade Federal de Rondônia – UNIR, como requisito parcial para obtenção do título de Mestre em Matemática Profissional, sob a orientação do Prof. Dr. Marinaldo Felipe da Silva.

Porto Velho 2016

#### FICHA CATALOGRÁFICA **BIBLIOTECA PROF. ROBERTO DUARTE PIRES**

Cantai, Charles Montenegro Medeiros de.

 $C229i$ 

Índice de qualidade da água: um estudo comparado. / Charles Montenegro Medeiros de Cantai, Porto Velho, 2016.

46f.; il.

Orientador: Prof. Dr. Marinaldo Felipe da Silva

Dissertação (Mestrado em Matemática) - Fundação Universidade Federal de Rondônia, Porto Velho, 2016.

1. Índices de Qualidade das Águas. 2. Operadores Matemáticos. 3 Dígito de verificação. I. Fundação Universidade Federal de Rondônia. II. Título.

**CDU: 556** 

Bibliotecário responsável: Luã Silva Mendonça- CRB11/905

Charles Montenegro Medeiros de Cantai

### ÍNDICE DE QUALIDADE DA ÁGUA: UM ESTUDO COMPARADO

Este Trabalho foi julgado e analisado como requisito parcial para a obtenção do título de Mestre em Matemática Profissional no programa de Pós-Graduação Mestrado Profissional em Matemática em rede Nacional da Sociedade Brasileira de Matemática, Polo da Universidade Federal de Rondônia.

Porto Velho, 18 de Novembro de 2016.

Comissão Examinadora

**Prof. Dr. Marinaldo Felipe da Silva (Orientador)** Mestrado Profissional em Matemática em Rede Nacional – PROFMAT/UNIR

**Prof. Dr. Flávio Batista Simão (Membro Interno)**

Mestrado Profissional em Matemática em Rede Nacional – PROFMAT/UNIR

**Prof. Dra. Maria das Graças Viana de Sousa (Membro Externo)** Departamento de Matemática – DMAT/UNIR

Dedico este trabalho a minha família

#### **Agradecimentos**

Agradeço a Deus em primeiro lugar por trilhar os melhores caminhos para chegar aonde estou chegando;

Ao meu orientador, Professor Dr. Marinaldo Felipe da Silva, que sempre me incentivou e confiou na conclusão desse trabalho, orientando, sugerindo e motivando para a não desistência da disciplina. O meu muito obrigado;

Aos professores, Dr. Tomás Daniel Menéndez Rodríguez, Dr. Flávio Batista Simão, Dr. Adeilton Fernandes da Costa, Dr. Abel Ahbid Ahmed Delgado Ortiz e Ms. Ronaldo Chaves Cavalcanti, pela colaboração e empenho nessa caminhada em busca da realização de um sonho;

Aos meus filhos Thales Azevedo de Cantai e Thaisa Yanla Azevedo de Cantai, que me suportaram nos momentos mais difíceis, onde o nervosismo e o estress tomavam conta de mim.

Aos meus pais Augustin Montenegro de Cantai e Rosaura Medeiros de Cantai, por terem acreditado na educação com elemento essencial para a minha vida e sempre buscaram me guiar neste caminho.

À minha esposa Marilei Rodrigues, pelo amor, incentivo, carinho e compreensão em todos os momentos.

Em especial meus amigos de Mestrado. Vocês foram fundamentais nos momentos de estudos e nos momentos de descontração. Sempre sentirei saudades.

#### **RESUMO**

Este trabalho é uma contribuição para a construção do conhecimento matemático com metodologia de aplicação para o cálculo do Índice de Qualidade da Água – IQA, utilizando-se operadores matemáticos que processam um conjunto de indicadores analíticos, produzindo um resultado numérico indexado, capaz de expressar a qualidade da água.

Para tal, faz-se uso de dois instrumentos de cálculo distintos, a saber: a máquina de cálculo do IQA da *National Sanitation Foundation* - NSF, com a qual foi calculado o Índice de Qualidade da água de um manancial superficial onde foram realizadas análises a priori. Como contribuição, foi fornecido o cálculo do IQA, realizado por "uma máquina", que utiliza-se do *software Excel*, usando-se os resultados das mesmas amostras e, as equações do Sistema de Cálculo da Qualidade da Água - (SCQA). Em seguida foi feito uma comparação entre os resultados, a qual indica fragilidades quando da utilização da lógica discreta. Tal fato, por si só, sugere, avaliar a qualidade da água, lançando-se mão de processos que utilizam uma lógica contínua, a saber: a lógica fuzzy.

**Palavras Chave**: Índices de qualidade das Águas. Operadores matemáticos.

#### **ABSTRACT**

This work is a contribution to the construction of the mathematical knowledge with application methodology for the calculation of the Water Quality Index (IQA), using mathematical operators that process a set of analytical indicators, producing an indexed numerical result capable of expressing the water quality.

To do this, two different calculation tools are used: the National Sanitation Foundation (NSF) IQA calculation machine, with which the Water Quality Index was calculated from a surface source where analyzes were performed at Priori. As a contribution, the IQA calculation was carried out using a "machine", using Excel software, using the results of the same samples and the Water Quality Calculation System (SCQA) equations. Then a comparison was made between the results, which indicates weaknesses when using the discrete logic. This fact, by itself, suggests, to evaluate the quality of water, using procedures that use a continuous logic, namely: fuzzy logic.

Keywords: Water quality indexes. Mathematical operators.

### **LISTAS DE FIGURAS**

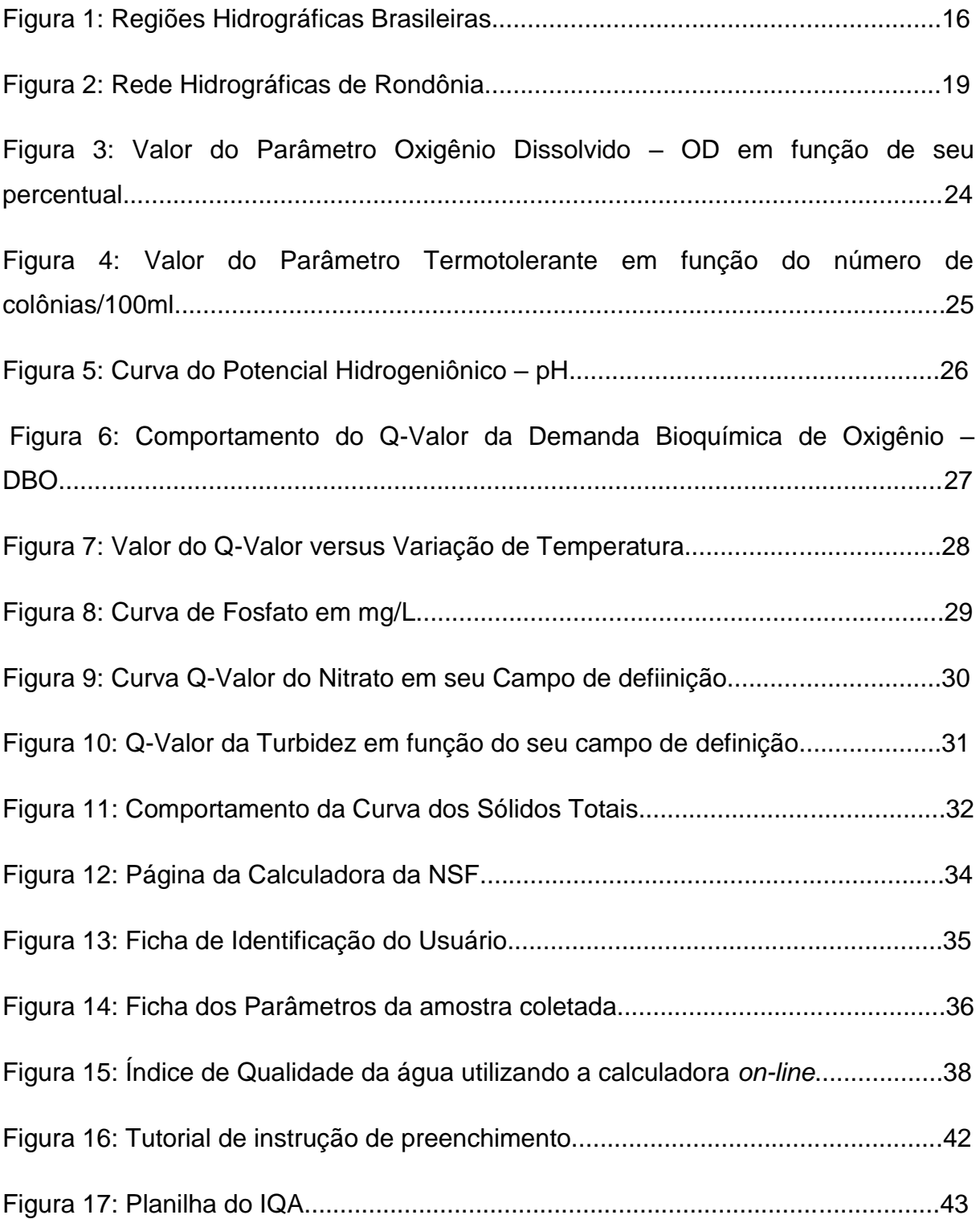

### **LISTA DE TABELAS**

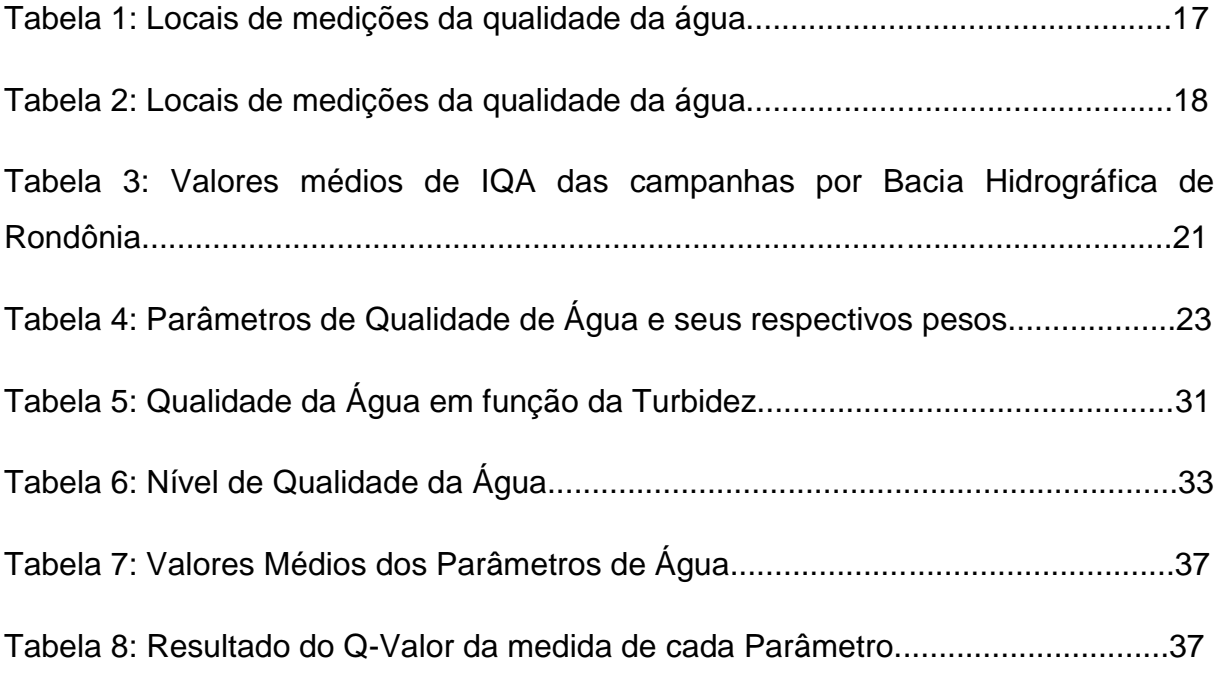

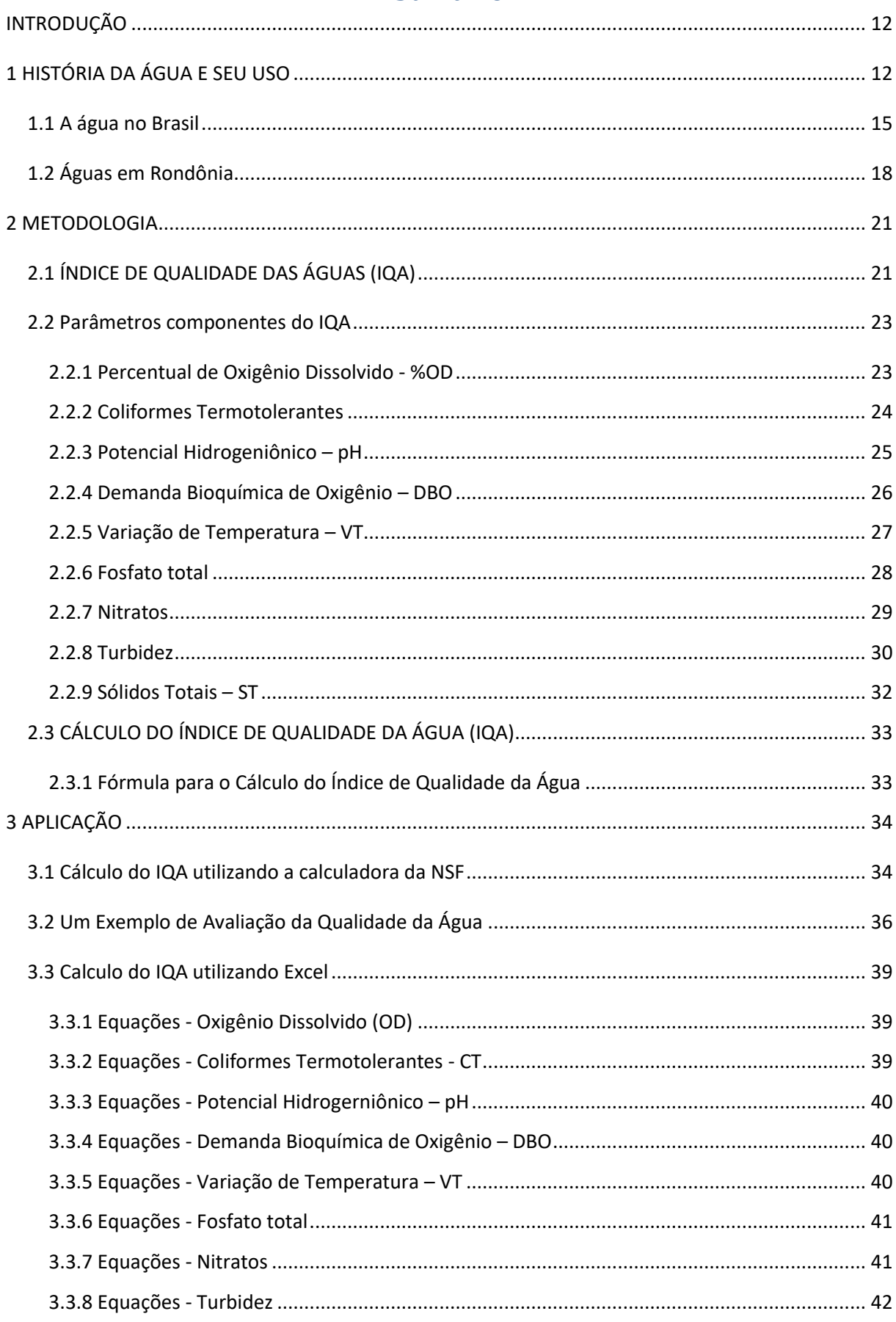

# Sumário

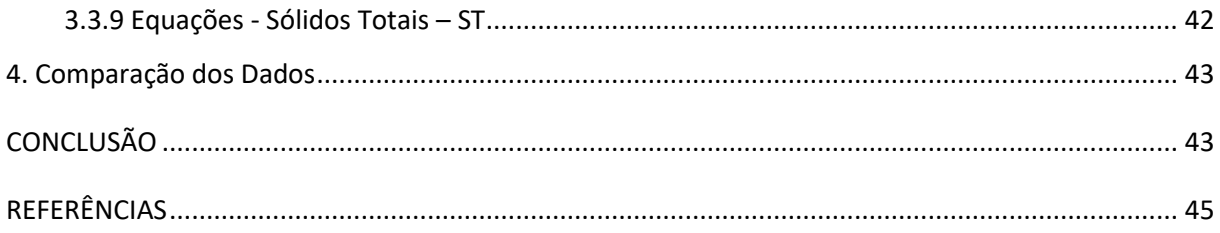

# <span id="page-12-0"></span>**INTRODUÇÃO**

Este trabalho é uma contribuição para a construção do conhecimento matemático com metodologia de aplicação para o cálculo do índice de qualidade da água - IQA. Nele, apresentar-se-á tal índice utilizando-se de duas metodologias distintas, a saber: por meio da máquina da *National Sanitation Foundation* – NSF e, por uma planilha no Excel que é no nosso entendimento a principal contribuição do presente trabalho. De forma a orientar o leitor, esse trabalho está assim estruturado.

Na primeira Seção, apresenta-se uma breve história da água no Mundo, no Brasil e no estado de Rondônia.

Na segunda Seção apresenta-se a metodologia do cálculo do IQA, onde, são fornecidos os parâmetros componentes e a fórmula para o cálculo do IQA.

Na terceira Seção são fornecidos exemplos de aplicações dos cálculos do IQA nas diferentes metodologias citadas a priori.

Na quarta e última Seção é feita uma comparação dos resultados apresentados nas diferentes metodologias, e, devido suas discrepâncias é fomentado o uso de uma lógica não discreta, ou seja, a lógica fuzzy.

Em seguida é feita a conclusão e a apresentação de sugestões para futuros trabalhos.

# <span id="page-12-1"></span>**1 HISTÓRIA DA ÁGUA E SEU USO**

A presente Seção mostra uma breve história da água no Mundo, no Brasil e no estado de Rondônia. Para isso organizou-se em ordem cronológica, dando ênfase a suas bacias, algumas análises de qualidade e mapas de localização. As referências para esta seção são: [1], [2], [5], [6], [7], [8], [9], [13] e [14].

Nas duas grandes revoluções, Agrícola e Industrial que a humanidade passou a água esteve presente. O homem aprendeu a fazer a água trabalhar para ele no momento em que descobriu como controlar os rios cuja exploração deu

oportunidade à agricultura que, por sua vez, deu início à civilização humana urbanizar-se.

No decorrer da história várias civilizações entraram em decadência em função de desequilíbrios ambientais. Supõe-se que a civilização acadiana se extinguiu devido à seca do Tigre e do Eufrates. Estudos revelam que épocas de anarquia e banditismo, com rupturas na sucessão política e substituição de faraós, coincidem com os períodos de seca e as longas vazantes do Nilo.

Na América, Maias, Astecas e Incas provavelmente teriam abandonado suas cidades, pela contaminação e poluição da água e do solo provocados pela destruição da mata primitiva.

Quase sempre a primeira preocupação dos assentamentos humanos era se localizar nas proximidades dos mananciais de água. Entretanto, na medida em que povoados transformavam-se em cidades, também as reservas de água tornavam-se, insuficientes e expostas à contaminação e poluição.

Thales de Mileto (625 - 548 a.C.), supostamente, com os conhecimentos adquiridos junto aos egípcios, descobriu que a Terra era redonda e que a água fosse a origem de todas as coisas, observando como os campos inundados ficavam fecundos, depois que as águas do Nilo retornavam ao seu delta.

Nenhuma civilização se compara à romana no que se refere às obras hidráulicas e saneamento. No século IV a.C. Roma já contava com 856 banhos públicos e 14 termas que consumiam aproximadamente 750 milhões de litros de água por dia, distribuídos por uma rede com mais de 400 km de extensão. Neste período, o controle do suprimento de água ficava sob o encargo de algumas pessoas, as quais induziam a população a utilizá-la adequadamente. Um papel decisivo no abastecimento de água das cidades romanas cabia, por exemplo, ao armazenamento preventivo de água em depósitos especiais cujos canos de escoamento eram colocados, em geral, em alturas diversas. Os mais elevados destinavam-se ao abastecimento das residências particulares e abaixo deles partiam os canos para os edifícios públicos como os banhos e hospitais. Na parte mais baixa eram conectados os canos de alimentação dos poços públicos. As residências particulares sofriam as primeiras consequências em caso de falta de água, a qual era poupada para os banhos, poços públicos e hospitais.

Os romanos também desenvolveram dispositivos especiais de medição de consumo de água, os quais eram testados e lacrados, pagando-se uma taxa única por tal serviço. Além disso, desenvolveram dispositivos especiais de outorga para disciplinar os usos da água e criaram hidrômetros para medição do consumo de água, cujo controle, era feito por administradores públicos que promoviam já nessa época o uso racional da água e praticas de reuso, ao utilizarem água dos banhos públicos nas descargas das latrinas.

Na Idade Média, as condições sociais e econômicas determinaram a tendência para substituir o trabalho manual por máquinas acionadas pela água.

Nos séculos X e XI expandiu-se a utilização da roda hidráulica e no XIII, sua utilização tinha-se ampliado para o esmagamento da azeitona e de sementes, para o apisoamento de fibras, tecidos, minérios e pecas metálicas e para o acionamento de foles de fornalhas. Há analogias entre este período e o da revolução industrial.

Nos séculos XIX e XX, com o desenvolvimento científico e tecnológico, o Homem passou a dispor de materiais, equipamentos e técnicas que lhe permitiram construir sistemas mais eficazes para a utilização e o domínio de grandes caudais.

A construção metálica, primeiramente de ferro fundido e depois de aço, permitiu obter equipamentos hidráulicos eficientes e condutas de grandes diâmetros capazes de resistir a pressões elevadas.

As turbinas hidráulicas e as bombas rotativas vulgarizaram-se na primeira metade do século XX, ao que esteve associado o desenvolvimento das tecnologias elétricas. A produção de energia hidroelétrica sofreu grande expansão, tendo contribuído para o desenvolvimento industrial de muitos países.

Desta forma, destaca-se a importância da água nas duas grandes revoluções mundiais, quais sejam agricultura e indústria. Sem o elemento fundamental da natureza nada existiria e não haveria nenhum tipo de história para ser contada.

#### <span id="page-15-0"></span>*1.1 A água no Brasil*

O Brasil é um país privilegiado, pois cerca de 12% da água doce superficial do planeta corre em nossos rios. Segundo a *Food and Agriculture Organization of the United Nations - FAO*, esse percentual representa o dobro de todos os rios da Austrália e da Oceania, é 42% superior ao da Europa e 25% maior do que os do continente africano. E aproximadamente 90% do território brasileiro recebem chuvas abundantes durante o ano, o que favorece a formação de uma extensa e densa rede de rios.

"Quase 97% da água que cobre a superfície da Terra é salgada. Dos 3% restantes, a maioria está em estado sólido - nas geleiras e calotas polares -, de difícil aproveitamento. E, para piorar, grande parte da água doce em estado líquido encontra-se na camada subterrânea", explica o geólogo Marco Antônio Ferreira Gomes, pesquisador da Embrapa Meio Ambiente. Lagos, rios e lençóis freáticos menos profundos constituem apenas 0,26% de toda a água potável. E é dessa pequena fração que toda a humanidade depende para sobreviver.

A distribuição da água no Brasil, apesar de abundante, o potencial hídrico do país está mal distribuído veja Figura 1. A Amazônia, por exemplo, detém a maior bacia fluvial do mundo, mas é uma das regiões menos habitadas do Brasil. Em contrapartida, as maiores concentrações populacionais encontram-se nas capitais, distantes dos grandes rios brasileiros, como o Amazonas, o São Francisco e o Paraná. O principal problema de escassez ainda é no Nordeste, onde a falta de água tem contribuído para o abandono das terras e para a migração aos centros urbanos, como São Paulo e Rio de Janeiro, agravando ainda mais o problema da escassez de água nessas cidades.

Regiões de abundância, quanto ao potencial hídrico do país, merecem destaque:

- a Amazônia: é a região que detém a maior bacia fluvial do mundo. Nela está o Rio Amazonas, cujo volume de água é o maior do globo. Por isso, ele é considerado um rio essencial para o planeta.

- a Bacia do Tocantins-Araguaia: ocupa 11% do território nacional e tem como principais rios o Tocantins e o Araguaia, que abriga a maior ilha fluvial do mundo – a Ilha do Bananal.

- a Bacia hidrográfica do Paraná: ocupa o primeiro lugar em produção hidrelétrica do país. Nessa região estão localizadas as usinas de Itaipu, Furnas, Porto Primavera e Marimbondo. A área é banhada por seis importantes rios: Grande, Iguaçu, Paranaíba, Paranapanema, Tietê e Paraná – o segundo rio em extensão da América do Sul.

- o Rio São Francisco: conhecido como rio da integração social, liga o Sudeste, o Centro-Oeste e o Nordeste. Ele atravessa cinco estados brasileiros: Minas Gerais, Bahia, Pernambuco, Alagoas e Sergipe, mas sua bacia alcança também Goiás e o Distrito Federal. As hidrelétricas da bacia do São Francisco abastecem grande parte da Região Nordeste.

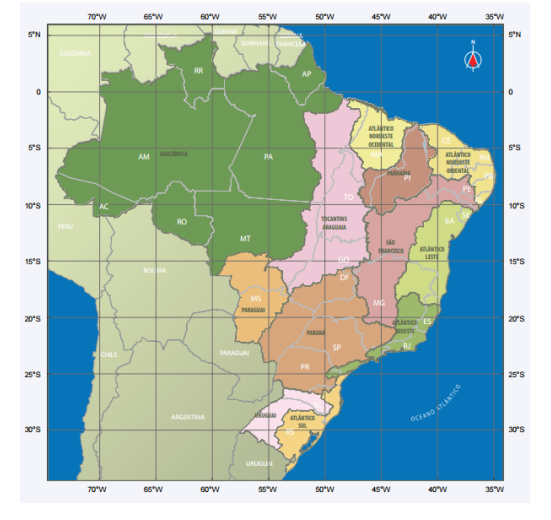

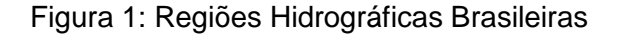

Fonte: http://arquivos.ana.gov.br/institucional/sge/CEDOC/Catalogo/2013/conjuntura RecursosHidricos.pdf

A avaliação da qualidade das águas superficiais em um país de dimensões continentais como o Brasil é dificultada pela ausência de redes estaduais de monitoramento em algumas Unidades da Federação e pela heterogeneidade das redes de monitoramento existentes no País (número de parâmetros analisados, frequência de coleta).

Com relação às águas subterrâneas, não existe uma rede nacional de monitoramento. As principais fontes de informação são, em geral, de caráter pontual e correspondem aos trabalhos desenvolvidos nas universidades e alguns estudos elaborados pelas secretarias estaduais de recursos hídricos.

Um levantamento com a medição da qualidade da água em 183 rios, córregos e lagos de 11 Estados brasileiros e do Distrito Federal, seja tabela 1.

| <b>ESTADOS</b>         | <b>MUNICÍPIOS</b> | <b>RIOS</b>     |
|------------------------|-------------------|-----------------|
| <b>AL</b>              | 6                 | $\overline{7}$  |
| DF                     | 1                 | 1               |
| ES                     | $\overline{2}$    | $\overline{2}$  |
| <b>MG</b>              | 3                 | 3               |
| <b>MS</b>              | 1                 | 1               |
| <b>PR</b>              | 1                 | 1               |
| PB                     | 6                 | $\overline{7}$  |
| PE                     | $\overline{7}$    | 6               |
| $\overline{RJ}$        | 8                 | $\overline{27}$ |
| $\overline{\text{RS}}$ | 1                 | $\overline{1}$  |
| $\overline{SC}$        | 3                 | 3               |
| <b>SP</b>              | 37                | 124             |

**Tabela 1:** Locais de medição da qualidade da água

**Fonte:** Fundação SOS Mata Atlântica (2016).

– o mais abrangente até hoje coordenado pela Fundação SOS Mata Atlântica – revela que 36,3% dos pontos de coleta analisados apresentam qualidade ruim ou péssima. Apenas 13 pontos foram avaliados com qualidade de água boa (4,5%) e outros 59,2% estão em situação regular, o que significa um estado de alerta. Nenhum dos pontos analisados foi avaliado como ótimo, seja a tabela 2. Os dados foram coletados entre março de 2015 e fevereiro de 2016.

| Resultados     | IQA 2016 |       |  |  |  |  |  |
|----------------|----------|-------|--|--|--|--|--|
| ÓTIMA          | 0        | 0%    |  |  |  |  |  |
| <b>BOA</b>     | 13       | 4,5%  |  |  |  |  |  |
| <b>REGULAR</b> | 171      | 59,2% |  |  |  |  |  |
| <b>RUIM</b>    | 101      | 34,9% |  |  |  |  |  |
| PÉSSIMA        | 4        | 1,4%  |  |  |  |  |  |
| <b>TOTAL</b>   | 289      | 100%  |  |  |  |  |  |

Tabela 2: Análise da Qualidade da Água.

**Fonte:** Fundação SOS Mata Atlântica (2016).

### <span id="page-18-0"></span>*1.2 Águas em Rondônia*

Rondônia é uma das 27 unidades federativas do Brasil. Está localizado na região Norte e tem como limites os estados do Mato Grosso a leste, Amazonas a norte, Acre a oeste e a República da Bolívia a oeste e sul. O estado possui 52 municípios e ocupa uma área de 237 590,547 km². Sua capital e município mais populoso é Porto Velho, banhada pelo rio Madeira. Além desta, há outras cidades importantes como Ji-Paraná, Ariquemes, Cacoal, Guajará-Mirim, Jaru, Rolim de Moura e Vilhena.

A rede hidrográfica de Rondônia é representada pelo rio Madeira e seus afluentes, que formam sete bacias (Figura 2) significativas: Bacia do Guaporé, Bacia do Mamoré, Bacia do Abunã, Bacia do Madeira, Bacia do Jamari, Bacia do Machado (ou Ji-Paraná) e Bacia do Rio Rooselvelt. O rio Madeira, principal afluente do rio Amazonas, tem 1.700 km de extensão em território brasileiro e vazão média de 23.000 m<sup>3</sup> por segundo. É formado pelos rios Guaporé, Mamoré e Beni, originários dos planaltos andinos.

O trânsito fluvial entre Porto Velho e Belém, é possível durante todo o ano nesta hidrovia de cerca de 3.750 km, formada pelos rios Madeira e Amazonas. Através do rio Madeira circula quase toda a carga entre Porto Velho e Manaus, principalmente os produtos fabricados nas indústrias da Zona Franca de Manaus e destinados aos mercados consumidores de outras regiões.

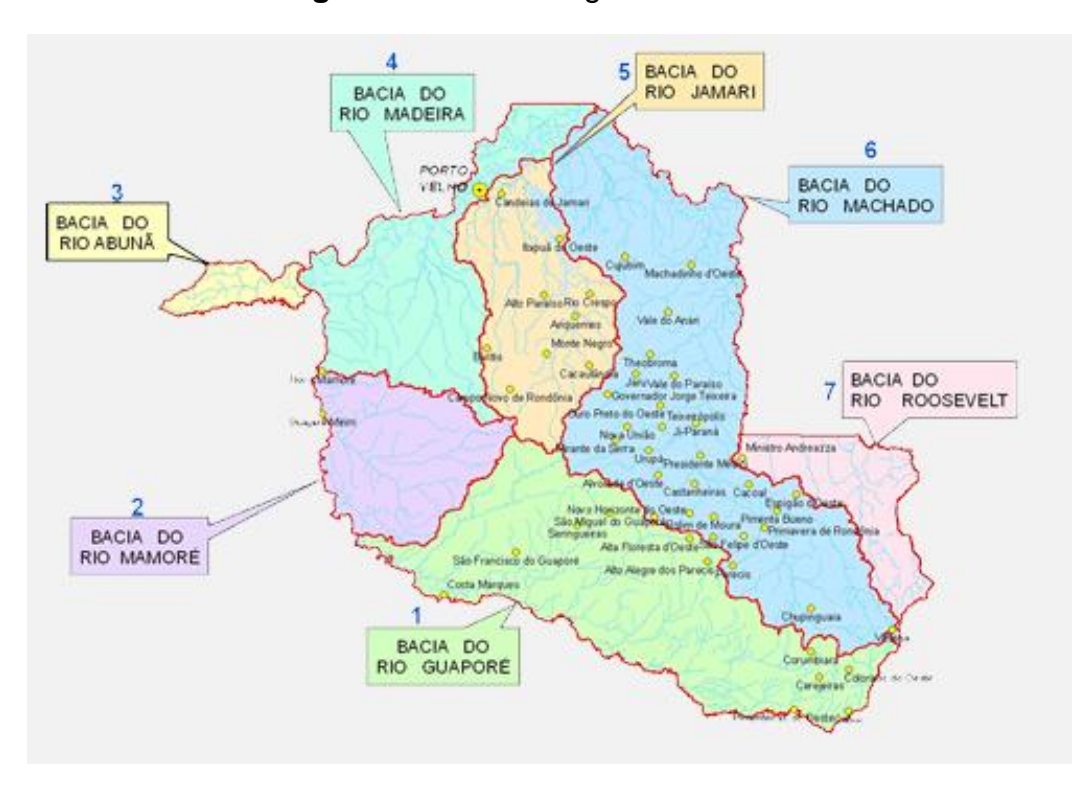

**Figura 2:** Rede hidrográfica de Rondônia.

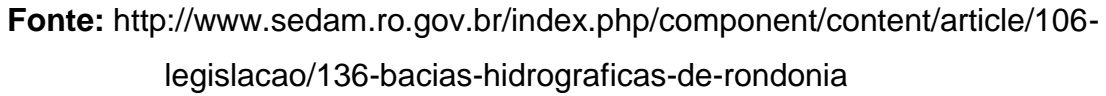

O rio Guaporé, a partir do Rio Verde, na divisa com Mato Grosso, forma a linha divisória entre o Brasil e a Bolívia, apresentando condições de navegabilidade para embarcações de pequeno e médio calados na época da vazante até a foz do Mamoré e neste até Guajará Mirim. Tem como principais afluentes brasileiros o rio Corumbiara, o rio Branco, o rio São Miguel e o rio Cautário.

O rio Mamoré nasce na Bolívia e recebe o Rio Guaporé, ocasião em que forma também a linha fronteiriça do Brasil com a Bolívia. Tem como principal afluente o rio Pacáas Novas. Na junção com o rio Beni da inicio ao rio Madeira. É navegável somente acima de Guajará Mirim a embarcações de médio calado em qualquer época do ano.

A bacia do rio Madeira tem como principais afluentes em Rondônia o rio Abunã, o Rio Mutum, o rio Jaci-Paraná, o Rio Jamari e o Rio Ji-Paraná ou Machado.

O rio Abunã é importante por ser responsável pela demarcação da linha divisória dos limites internacionais entre Brasil e Bolívia no extremo oeste do Estado. A área de abrangência de sua bacia hidrográfica é de aproximadamente 4.600 km² numa região onde o grande número de cachoeiras e corredeiras dificulta a navegação.

O rio Jamari tem grande significação econômica para Rondônia, por ter sido represado para a formação da primeira usina hidrelétrica do Estado.

O rio Ji-Paraná (ou rio Machado) é o mais importante afluente do rio Madeira em Rondônia, dada a longa extensão de seu curso, que corta todo o Estado no sentido sudeste/nordeste. Seu complexo hidrográfico abrange superfície de aproximadamente 92.500 km². Embora tenha cachoeiras e corredeiras ao longo de seu percurso, em alguns trechos o rio apresenta-se navegável, atendendo ao escoamento dos produtos oriundos do extrativismo vegetal na região.

O programa Nacional de Avaliação da Qualidade das Águas – PNQA propelido pela Agência Nacional de Água – ANA, que desenvolve trabalhos de conhecimento sobre a qualidade das águas superficiais no Brasil, também possui rede de monitoramento para análise das águas em Rondônia (ANA, 2012).

Em 1986, Pessenda et al., um dos pioneiros em trabalhos científicos na avaliação das propriedade químicas nas águas superficiais de Rondônia concentrando-se nas áreas das bacias hidrográficas dos rios Madeira, Jamari e Ji-Paraná.

Zuffo et al, no trabalho "Caracterização da Qualidade de Águas Superficiais em Rondônia", utilizaram de amostras colhidas em três campanhas que foram realizada no período de dezembro de 1996 a janeiro de 1997. Verificou-se que o índice da qualidade de água foi decrescente no período da realização das campanhas conforme Tabela 3.

| <b>Bacia</b><br>Hidrográfica | 1 <sup>a</sup><br>Campanha | 2 <sup>a</sup><br>Campanha | 3a<br>Campanha | Total |
|------------------------------|----------------------------|----------------------------|----------------|-------|
| Mamoré                       | 72,28                      | 72,03                      | 46,6           | 63,64 |
| Madeira                      | 73,75                      | 68,17                      | 54,61          | 65,51 |
| Jamari                       | 76,35                      | 70,95                      | 53,30          | 66,87 |
| Machado                      | 75,68                      | 69,20                      | 51,79          | 65,56 |
| Guaporé                      |                            | 77,95                      | 55,65          | 66,80 |

**Tabela 3:** Valores médios de IQA das campanhas por bacia hidrográfica de Rondônia.

**Fonte:** Zuffo, et al (2013)

Observa-se que na primeira campanha, as bacias hidrográficas do Madeira, Mamoré, Jamari e Machado tiveram suas águas classificadas como "boa"; na segunda campanha, as bacias Guaporé, Jamari e Mamoré tiveram suas águas classificadas como "boa", já as bacias do Madeira e Machado ficaram com classificação "média". Na terceira campanha as bacias hidrográficas ficaram classificada "média" a única exceção foi a bacia do Mamoré. Já na média total dos IQAs, todas as bacias ficaram com classe média de classificação.

### <span id="page-21-0"></span>**2 METODOLOGIA**

A presente Seção fornece a metodologia do cálculo do IQA, onde, são fornecidos os parâmetros componentes contemplados na fórmula para o tal cálculo, bem como, os pesos correspondentes a cada um deles. As referências para esta Seção são [1], [2], [4], [5], [10] e [11].

### <span id="page-21-1"></span>*2.1 ÍNDICE DE QUALIDADE DAS ÁGUAS (IQA)*

Em 1970, foi criado o Índice de Qualidade das Águas nos Estados Unidos, pela *National Sanitation Foundation*. A partir de 1975 começou a ser utilizado pela CETESB (Companhia Ambiental do Estado de São Paulo), e, décadas seguintes, outros Estados brasileiros adotaram o IQA, que hoje é o principal índice de qualidade da água utilizado no país.

De acordo com o Manual de Monitoramento da Qualidade da Água, a *National Sanitation Foundation* - NSF foram consultados 142 pesquisadores de qualidade de água, representando uma ampla gama de opiniões. Cerca de 40 testes de qualidade

da água foram realizados para possível inclusão em um índice. Nove fatores foram escolhidos e alguns foram julgados mais importantes do que outros, diferenciandoos com pesos distintos, onde, uma média ponderada foi usada para combinar os valores de tais pesos. São dessa forma, que as medições *in loco* podem ser convertidas em valores de índice.

Pesquisadores da qualidade de água foram convidados através de um questionário para avaliar os gráficos do nível de qualidade da água (0 a 100) correspondentes às medições feitas *in loco*. Para fixar ideias, por exemplo, o domínio do pH é de 2-12 (valores mínimo e máximo). As curvas foram plotadas, e, em média, foram tomadas para representar o melhor julgamento dos profissionais de qualidade de água. Quando acontece dos resultados do teste de menos de nove medidas estarem disponíveis, preservam-se os pesos relativos de cada fator para dimensionar o total para que o intervalo permaneça 0 a 100.

O índice de qualidade da água – IQA é uma escala que varia de 0 a 100 pontos sem unidade definida que resume os resultados de um total de nove parâmetros, a saber;

- Variação de Temperatura;
- Potencial Hidrogeniônico pH;
- Oxigênio Dissolvido OD;
- $\bullet$  Turbidez Tu;
- Coliformes Termotolerantes (antigos fecais);
- Demanda Bioquímica de Oxigênio DBO;
- Fosfatos:
- Nitratos Totais;
- Sólidos Totais Suspensos.

Tais parâmetros de IQA são coletados e medidos por instrumentos ou através de exames de laboratório e, de acordo com a medida dentro de seu domínio é calculado seu valor numérico numa equação adequada. Em seguida, cada uma das medidas é inserida na "calculadora" de IQA ponderada por seu respectivo peso de importância citados na Tabela 4 a seguir e, a posteriori calculado o IQA final:

| <b>Parâmetro</b>                          | <b>Peso</b> |
|-------------------------------------------|-------------|
| Oxigênio Dissolvido - OD                  | 0,17        |
| Coliformes Termotolerantes (antigo fecal) | 0,16        |
| Potencial Hidrogeniônico - Ph             | 0,11        |
| Demanda Bioquímica de Oxigênio -<br>DBO   | 0,11        |
| Variação de Temperatura - VT              | 0,10        |
| <b>Fosfato Total</b>                      | 0,10        |
| <b>Nitratos</b>                           | 0,10        |
| Turbidez                                  | 0,08        |
| Sólidos Totais                            | 0,07        |

**Tabela 4:** Parâmetros de qualidade de água e seus respectivos pesos.

**Fonte:** http://www.water-research.net

No que segue, far-se-á uma apresentação de cada parâmetro que compõe o cálculo do IQA onde é mostrada a curva (traço do gráfico) com seu respectivo IQA em função do intervalo de definição, através de regressões polinomiais e com o auxilio do programa Excel, assim foram determinadas as equações a serem utilizadas para o cálculo do índice de qualidade para cada parâmetro.

#### <span id="page-23-0"></span>*2.2 Parâmetros componentes do IQA*

Para classificação da qualidade da água são analisados um conjunto de parâmetros físicos, químicos e biológicos presentes na água devido às suas propriedades de solvente e à sua habilidade de transportar partículas, incorpora a si diversas impurezas. A NSF analisou e classificou 9 parâmetros para compor o IQA, definindo um peso para cada um deles.

#### <span id="page-23-1"></span>**2.2.1 Percentual de Oxigênio Dissolvido - %OD**

O oxigênio dissolvido é vital para a preservação da vida aquática. Popularmente conhecido como percentual de água que não sentou. As águas poluídas por esgotos apresentam baixa concentração de oxigênio dissolvido pois o mesmo é consumido no processo de decomposição da matéria orgânica.

O valor deste parâmetro varia de 0 a 140 como pode ser visto no Figura 3, e tem peso 0,17 no cálculo do IQA.

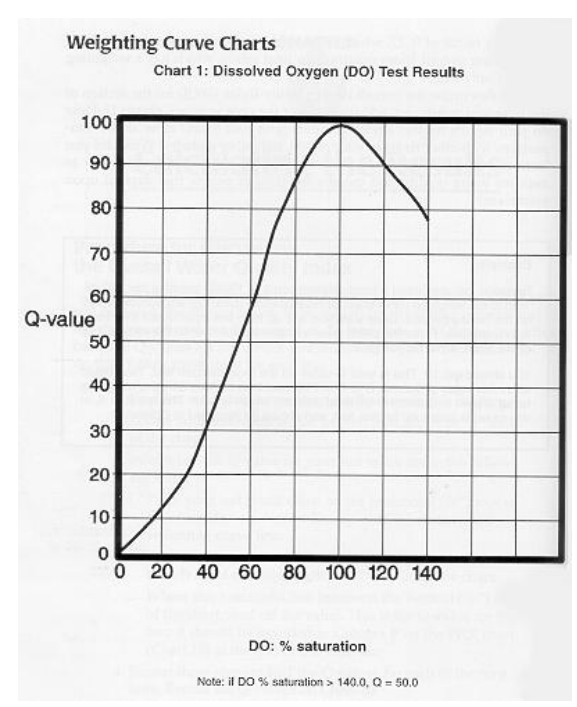

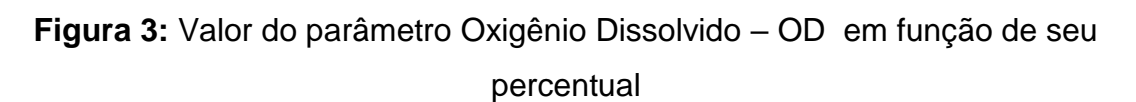

**Fonte:** http://www.water-research.net/watrqualindex/index.htm

Observe na Figura 3, que o valor deste parâmetros cresce quando o percentual de OD cresce de 0 a 100 e decresce quando tal percentual cresce de 100 a 140. Note que  $Q(40) = 30 e Q(50) = 44$ .

#### <span id="page-24-0"></span>**2.2.2 Coliformes Termotolerantes**

As bactérias coliformes termotolerantes ocorrem no trato intestinal de animais de sangue quente e são indicadoras de poluição por esgotos domésticos. Essas bactérias não são patogênicas, mas a sua presença em grande quantidade indicam a possibilidade da existência de micro-organismos patogênicos que são transmissores de doenças de veiculação hídrica, como disenteria bacilar, cólera e outras.

Também conhecido como coliformes fecais, tem seu campo de valoração variando entre 0 a 100.000, que representa o número de colônias por 100ml.

Este parâmetro tem peso 0,16 no cálculo do IQA. Seu índice de qualidade é visto no Figura 4. Este parâmetro tem seu valor de qualidade Q = 2 quando o número de colônias for superior a 100.000/100 ml.

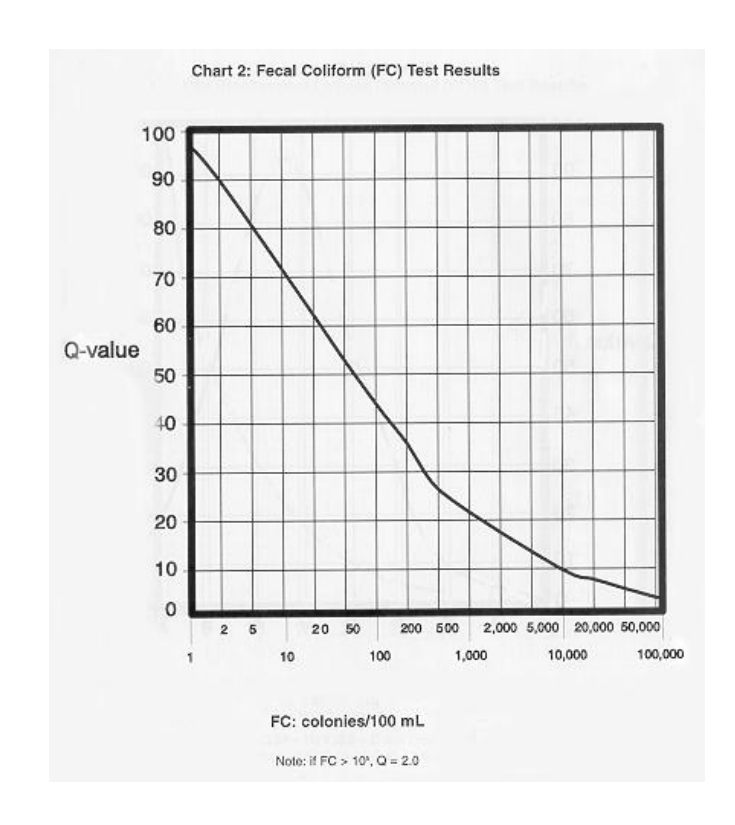

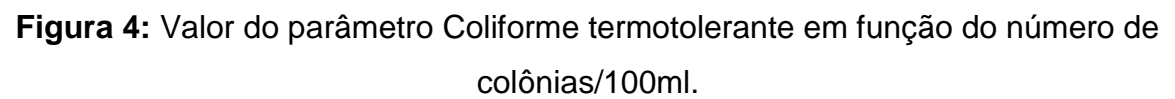

**Fonte:** http://www.water-research.net/watrqualindex/index.htm

Observe que esta curva decresce rapidamente, por exemplo,  $Q(1) = 99$  e Q(1000) = 22, ou seja, se encontrarmos 1 colônia/100ml a qualidade da água séria igual a 99 enquanto que se forem encontradas 1000 colônias por 100 ml a qualidade da água cai para 22.

#### <span id="page-25-0"></span>**2.2.3 Potencial Hidrogeniônico – pH**

O pH estando em desequilíbrio, afeta o metabolismo de várias espécies aquáticas.

Alterações nos valores do pH também podem aumentar o efeito de substâncias químicas que são tóxicas para os organismos aquáticos, tais como os metais pesados.

Tal parâmetro tem peso 0,11 no cálculo do IQA, tem domínio de valoração entre 2 e 12, fora deste intervalo o Q-valor deste parâmetro é zero.

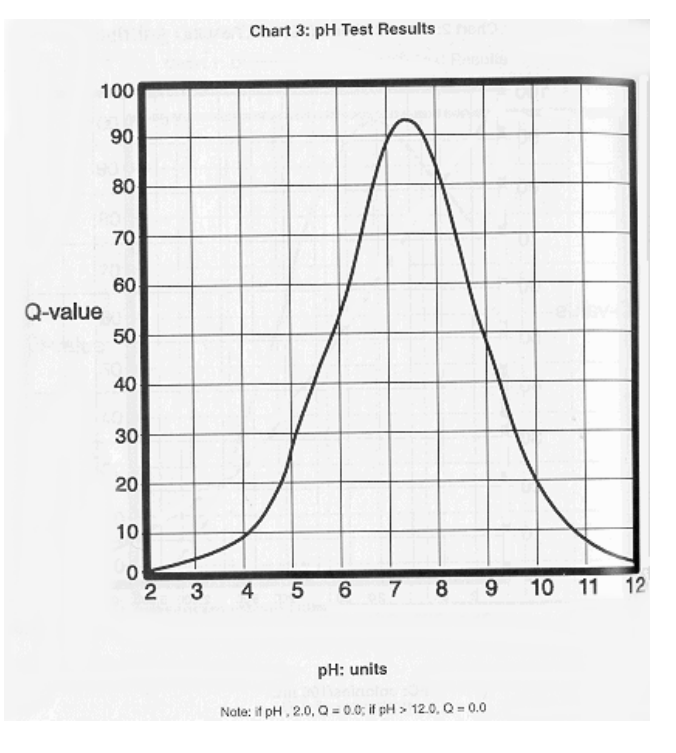

**Figura 5:** Curva do Potencial hidrogeniônico – pH

**Fonte:** http://www.water-research.net/watrqualindex/index.htm

Seu crescimento é notório (Figura 5) de 2-7,5 e decrescimento 7,5-12. Veja que  $Q(6) = 55$ ,  $Q(7) = 88$ .

#### <span id="page-26-0"></span>**2.2.4 Demanda Bioquímica de Oxigênio – DBO**

A quantidade de oxigênio consumido pelas bactérias na decomposição de material orgânico é conhecida como demanda biológica de oxigênio - DBO. Inclui ainda o oxigênio necessário para a oxidação de diversas substâncias químicas na água, tais como sulfuretos, ferro ferroso e amônia entre outros.

Um teste do OD - oxigênio dissolvido indica a quantidade de oxigênio disponível, enquanto que, um teste de DBO indica quanto oxigênio está sendo consumido. Observa-se na Figura 6 que o campo de definição da DBO é de 0 – 30 mg/L.

Quando a Demanda Bioquímica de Oxigênio é maior que 30mg/L considerase Q igual a 2.

#### **Figura 6:** Comportamento do Q**-**Valor da Demanda Bioquímica de Oxigênio – DBO.

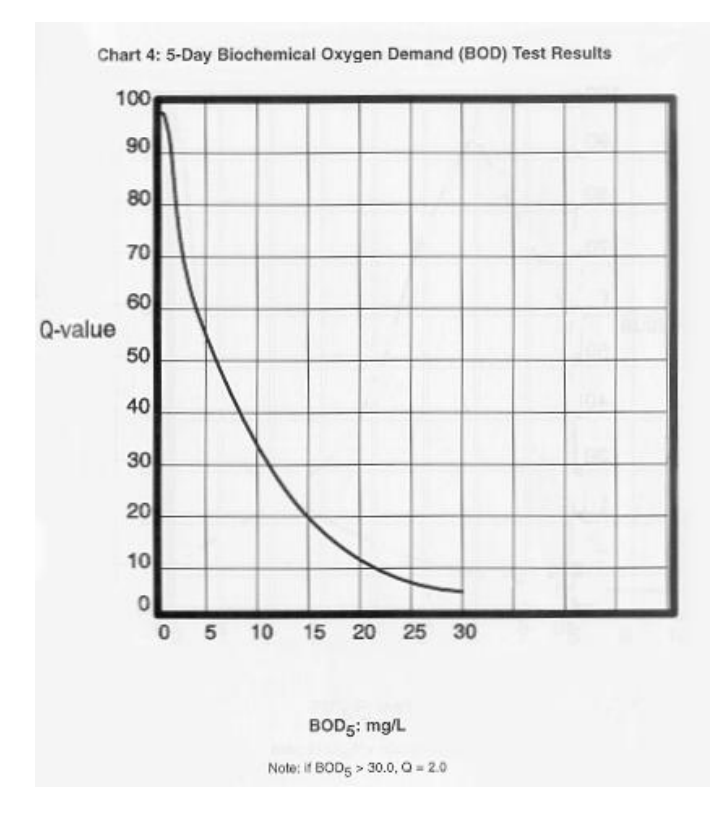

**Fonte:** http://www.water-research.net/watrqualindex/index.htm

Este parâmetro é medido comparando o nível de oxigênio dissolvido numa amostra recentemente recolhida com o nível de oxigênio dissolvido em outra amostra que foi recolhida ao mesmo tempo, mas armazenada sob condições adequadas por um determinado tempo.

#### <span id="page-27-0"></span>**2.2.5 Variação de Temperatura – VT**

A variação da temperatura é uma qualidade crítica da água e parâmetro ambiental importante porque influência nos tipos e tamanhos de vidas aquáticas, regula a concentração máxima de oxigênio dissolvido, influência também nas reações químicas e biológicas.

Referente às reações químicas e biológicas, quanto maior a temperatura da água maior a taxa de reações químicas e metabólicas. Variações sazonais na temperatura da corrente podem ser causadas pela mudança de temperatura do ar, do ângulo solar, meteorológicas. Estas características físicas incluem a origem de fluxo, velocidade, tipos de vegetação e cobertura, uso da terra, e o percentual de

área impermeável. Por exemplo, um estreito de água corrente, bem sombreada e profunda reduz o impacto do aquecimento pelo sol, enquanto uma corrente larga e rasa seria mais afetada pelo mesmo impacto de aquecimento solar. Em alguns fluxos de água quente, a temperaturas não devem exceder 32 graus.

**Figura 7:** Valor do Q-valor versus Variação de Temperatura

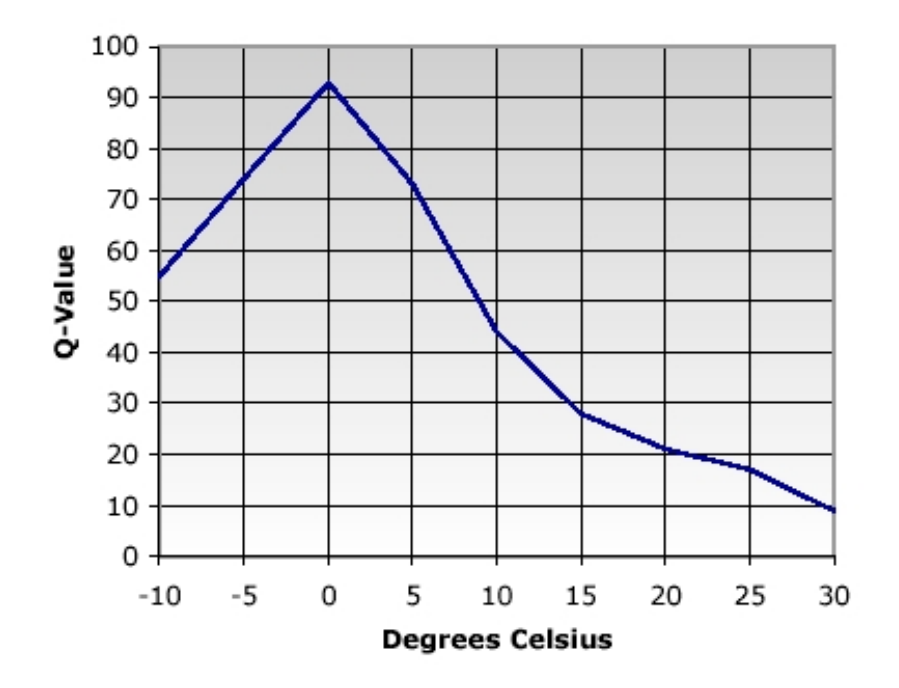

**Temperature Results** 

**Fonte:** http://www.water-research.net/watrqualindex/index.htm

Observe-se na Figura 7 que o domínio da função Q-Valor do parâmetro variação de temperatura é - 10 até 30 graus Celsius. Veja ainda, por exemplo, que no ponto zero, isto é,  $Q(0) = 93$  e  $Q(30) = 10$ . Isto mostra, como pode ser visto no gráfico, que quanto menor a variação da temperatura, maior (melhor) a qualidade da água.

#### <span id="page-28-0"></span>**2.2.6 Fosfato total**

O excesso no fosfato pode causar a eutrofização das águas.

A principal fonte de fosfato nas águas é o esgoto doméstico, pela presença de detergentes superfosfatados e da própria matéria fecal.

As indústrias de fertilizantes, alimentícias, laticínios, frigoríficos e abatedouros também contribuem de forma considerável.

O domínio da função do parâmetro fosfato total é de 0 – 10 porção por milhão – ppm, em cada mg/L e, este parâmetro tem peso no cálculo do IQA de 0,10. Observe-se que; quanto menor a concentração de fosfato maior será a contribuição do Q-valor, isto é, o valor qualidade da água dependendo deste parâmetro.

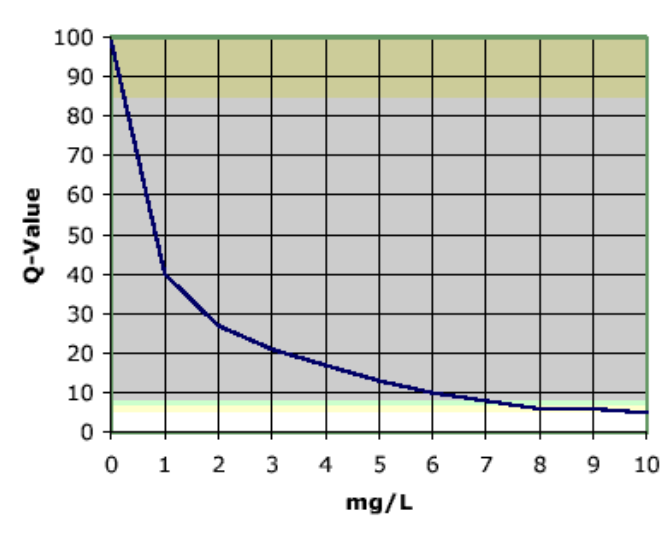

**Figura 8:** Curva do fosfato em mg/L

**Phosphate Results** 

(Note: If phosphate  $> 10.0$ , Q=2.0)

**Fonte:** http://www.water-research.net/watrqualindex/index.htm

Note-se ainda que; se o valor exceder 10mg/L o valor relativo a este parâmetro será constante e igual a 2. Utilizando-se da calculadora tem-se, por exemplo:  $Q(1)=40$  e  $Q(9)=7$ .

#### <span id="page-29-0"></span>**2.2.7 Nitratos**

O encontro do nitrato e do fosfato em grande quantidade nas águas causa um crescimento excessivo das algas, processo conhecido como eutrofização, o que prejudica o abastecimento público, a recreação e a preservação da vida aquática.

O campo de definição do parâmetro nitratos é de 0 – 100 porção por milhão – ppm, em cada mg/L e, este parâmetro tem peso no cálculo do IQA de 0,10. Observe-se que; como no fosfato total, quanto menor a concentração de fosfato, maior será a contribuição do Q-valor, isto é, o valor qualidade da água dependendo deste parâmetro.

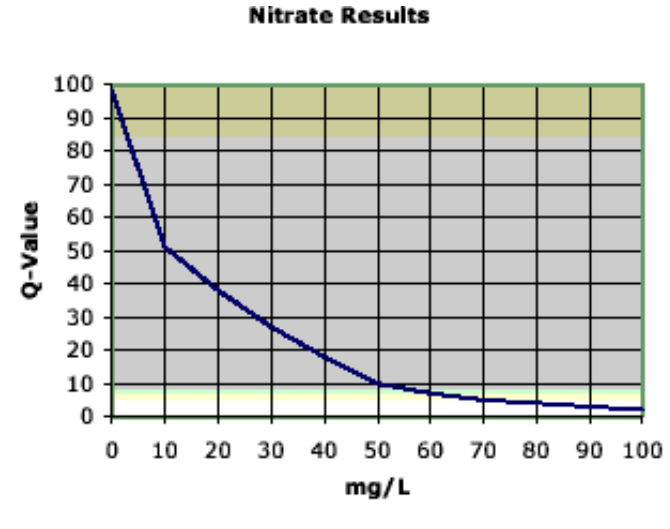

**Figura 9:** Curva Q-valor do Nitrato em seu campo de definição

**Fonte:** http://www.water-research.net/watrqualindex/index.htm

Note ainda, pela Figura 9, que se a concentração de nitrato passar de 100 ppm o Q-valor será constante e igual a 1. Para fixar ideias, damos alguns exemplos do Q-valor, usando-se a calculadora. Por exemplo,  $Q(10) = 51$  e  $Q(70) = 5$ . Daí é notório que quanto maior a quantidade de nitratos pior será a qualidade da água.

#### <span id="page-30-0"></span>**2.2.8 Turbidez**

A Turbidez ou turvação é a impedância a passagem da luz. Tal fenômeno se dá pela presença de materiais em suspensão.

Ocorre principalmente em águas superficiais. A principal fonte de turbidez é a erosão dos solos, quando na época das chuvas as águas pluviais trazem uma quantidade significativa de material sólido para os corpos d'água.

A alta turbidez afeta a preservação dos organismos aquáticos, o uso industrial e as atividades de recreação.

Tal parâmetro tem peso 0,08 no cálculo geral do IQA.

 $($ If Nitrates > 100.0, Q=1.0)

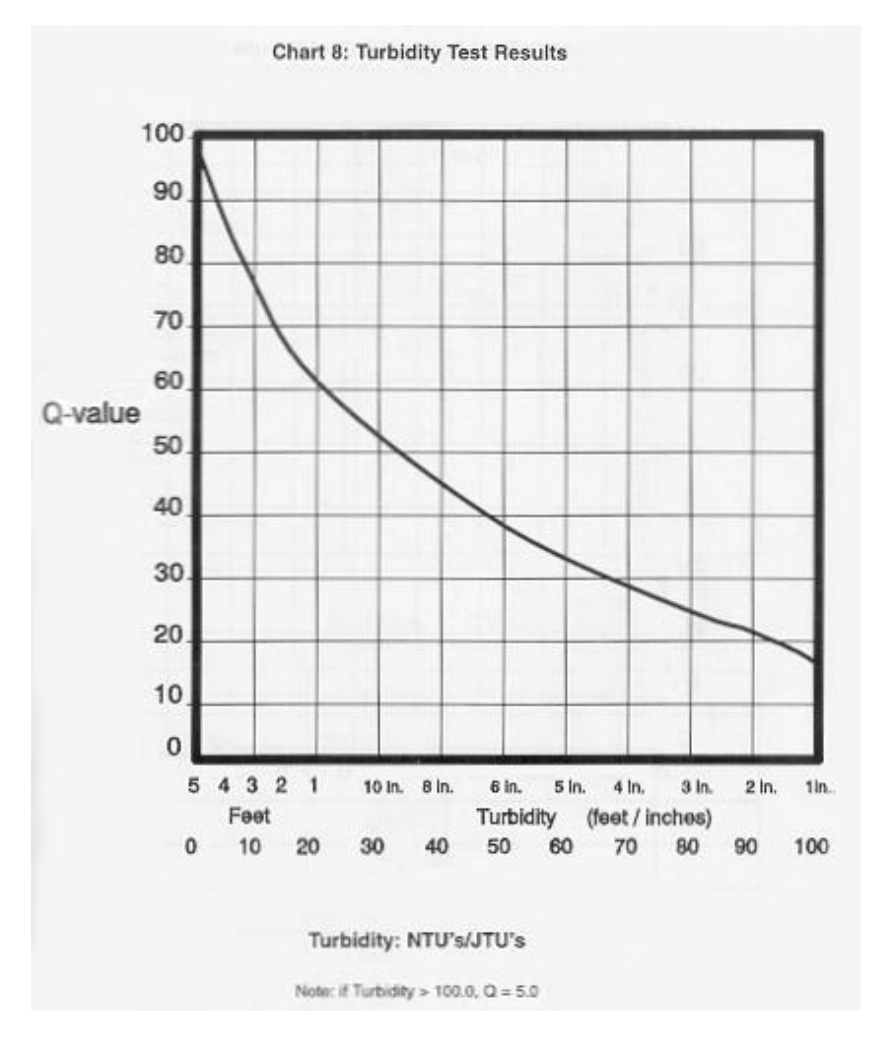

**Figura 10:** Q-valor da Turbidez em função de seu campo de definição

**Fonte:** http://www.water-research.net/watrqualindex/index.htm

Observe-se que o Q-valor da turbidez decresce quando aumenta da turbilidade que varia de 0 - 100. É medido em UTJ´s – Unidade de Turbidez de Jackson. Quanto à turbidez, a água é considerada, excelente, boa, razoável ou ruim de acordo com a Tabela 5.

| Parâmetro Turbidez | Qualidade da água |
|--------------------|-------------------|
| $T = 0$            | <b>Excelente</b>  |
| $0 < t \le 40$     | Boa               |
| $40 < t \le 100$   | Razoável          |
| >100               | Ruim              |

**Tabela 5:** Qualidade da água em função da Turbidez

**Fonte:** Turbidez de Jackson

Para fixar ideias damos alguns valores exatos do parâmetro Q da turbidez. Por exemplo,  $Q(5) = 86$  e  $Q(80) = 24$ . Ou seja; água pouco turva tem boa qualidade.

#### <span id="page-32-0"></span>**2.2.9 Sólidos Totais – ST**

Os sólidos totais são aqueles resíduos que permanecem após a evaporação, secagem ou calcinação da amostra de água durante um determinado tempo e temperatura.

Esses resíduos depositam-se nos leitos dos corpos d'água podendo causar assoreamento, que gera problemas para a navegação e pode aumentar o risco de enchentes.

Tal parâmetro tem peso 0,07 no cálculo final da qualidade da água. Seu campo de definição varia de 0 – 500 ppm. Acima desse valor, o Q-valor deste parâmetro é constante e seu valor é igual á 20.

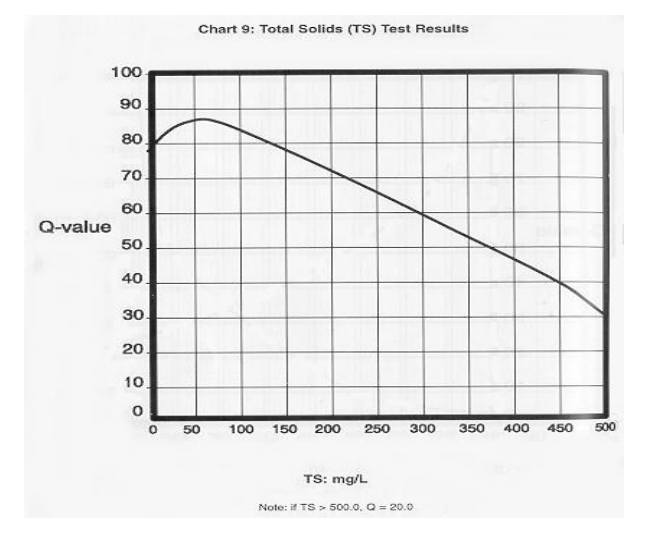

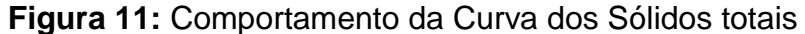

**Fonte:** http://www.water-research.net/watrqualindex/index.htm

Nesta Seção apresentamos os gráficos dos nove parâmetros utilizados para mensurar a qualidade da água. Na próxima Seção será abortado o cálculo do IQA – Índice de Qualidade da Água, obtido através da calculadora on-line da NSF - *National Sanitation Foundation.*

### <span id="page-33-0"></span>*2.3 CÁLCULO DO ÍNDICE DE QUALIDADE DA ÁGUA (IQA)*

#### <span id="page-33-1"></span>**2.3.1 Fórmula para o Cálculo do Índice de Qualidade da Água**

O cálculo do IQA é feito por meio do produtório ponderado dos nove parâmetros, segundo a seguinte fórmula:

$$
IQA = \prod_{i=1}^{n} q_i^{w_i}
$$
 (eq. 1)

onde:

IQA = Índice de Qualidade das Águas. Um número entre 0 e 100;

 $q_i$  = qualidade do i-ésimo parâmetro. Um número entre 0 e 100, obtido do respectivo gráfico de qualidade, em função de sua concentração ou medida (resultado da análise);

 $w_i$  = peso correspondente ao i-ésimo parâmetro fixado em função da sua importância para a conformação global da qualidade, isto é, um número entre 0 e 1, de forma que:

$$
\sum_{i=1}^{n} w_i = 1 \tag{eq. 2}
$$

sendo *n* o número de parâmetros que entram no cálculo do IQA.

Os valores do IQA são classificados em faixas, que variam entre 0 e 100, conforme especificado na Tabela 6:

| <b>Classes</b> | Intervalo da classe  |
|----------------|----------------------|
| Excelente      | $90 < IQA \le 100$   |
| Boa            | 70 < IQA ≤ 90        |
| Regular        | $50 < IQA \le 70$    |
| Ruim           | $25 < IQA \le 50$    |
| Péssima        | $0 \leq IQA \leq 25$ |

**Tabela 6:** Nível de Qualidade da Água.

Fonte: http://www.water-research.net

# <span id="page-34-0"></span>**3 APLICAÇÃO**

A presente Seção mostra duas metodologias para o cálculo do IQA, a saber: a calculadora da NSF [10] e, a planilha eletrônica software Microsoft Excel. Em ambos os casos, determinou-se o índice de qualidade da Água. Quando no uso do Excel foram inseridas as fórmulas das equações do SCQA – Sistema de Cálculo da Qualidade da Água [3]. A posteriori foram comparados quantitativamente os dois índices. As referências para esta Seção são [1], [2], [3], [4], [5], [10] e [12].

### <span id="page-34-1"></span>*3.1 Cálculo do IQA utilizando a calculadora da NSF*

Utilizar-se-á um aplicativo da *National Sanitation Foundation -* NSF, disponibilizado do endereço: http://www.water-research.net/index.php/watertreatment/water-monitoring/monitoring-the-quality-of-surfacewaters conforme a figura 12.

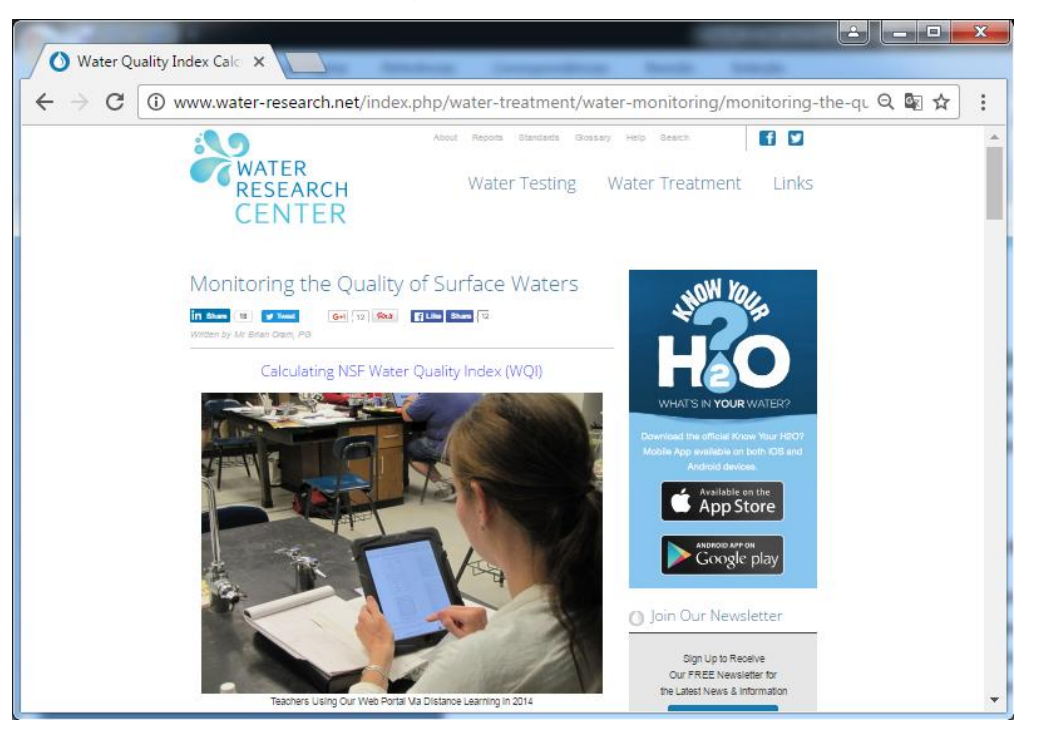

**Figura 12:** Página da Calculadora da NSF.

**Fonte:** http://www.water-research.net/

Para utilizar a calculadora é necessário que o usuário preencha uma ficha de identificação seja figura 13.

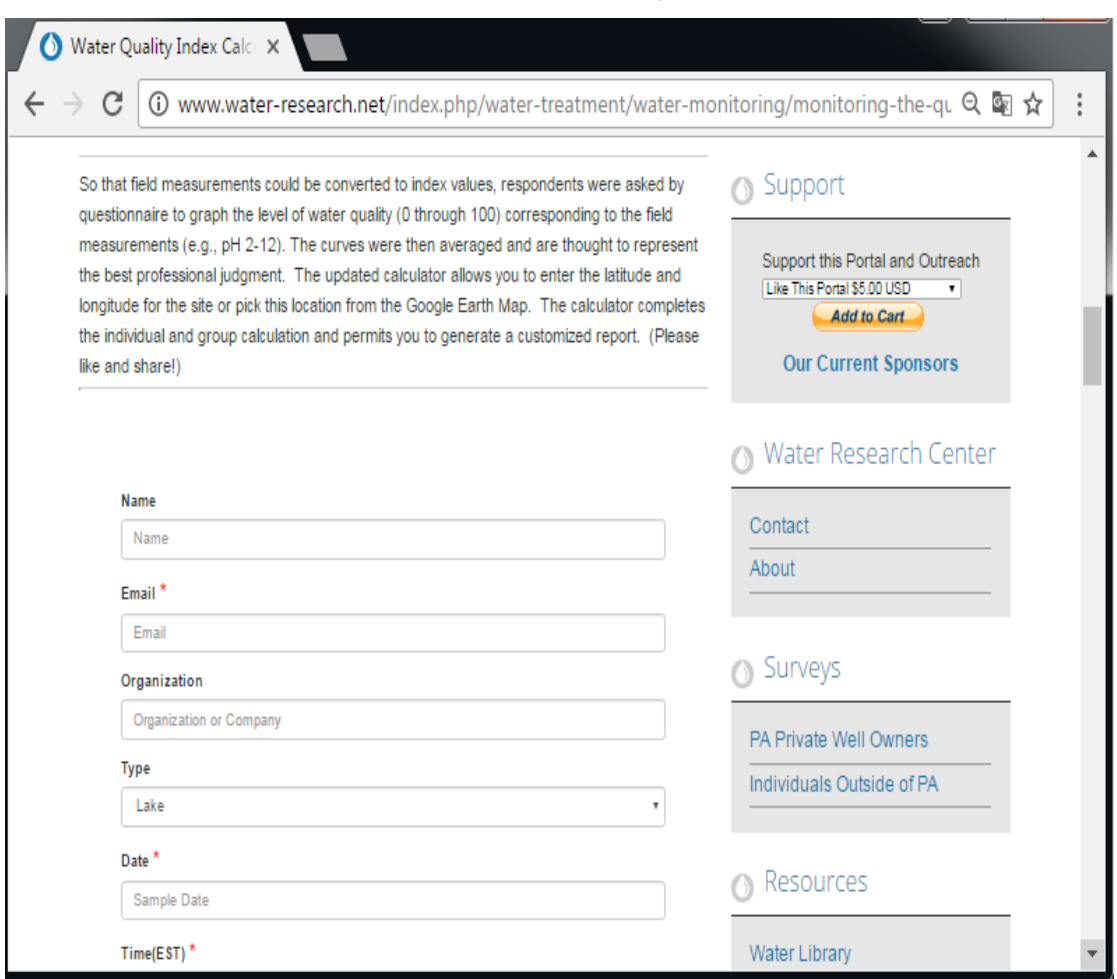

#### **Figura 13:** Ficha de Identificação do Usuário.

**Fonte:** http://www.water-research.net/

Uma vez preenchida a ficha de identificação do usuário agora chega o momento de inserir os parâmetros coletados das amostras para dar inicio ao cálculo do IQA (Figura 14).

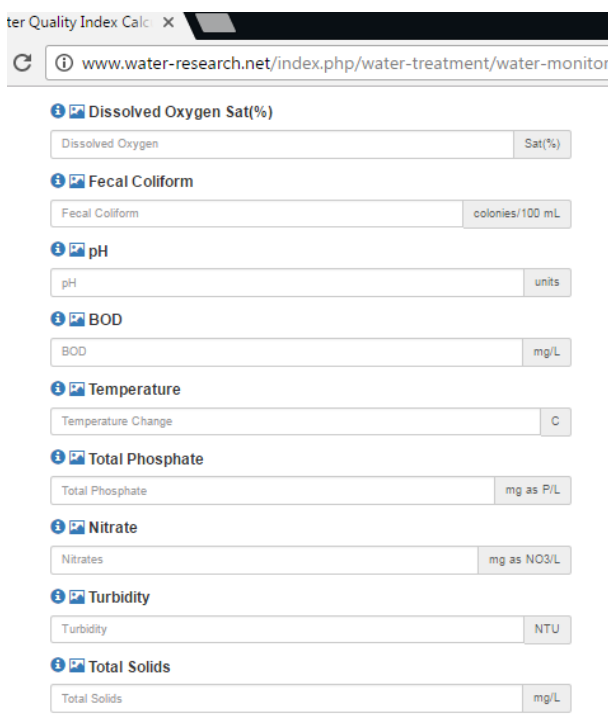

#### **Figura 14:** Ficha dos Parâmetros da Amostra Coletada.

#### **Fonte:** http://www.water-research.net/

No lançamento dos parâmetros a máquina já vai adequando para os valores no intervalo de 0 a 100. Por fim, ela providenciará um relatório com o valor do IQA, que veremos na próxima Seção.

### <span id="page-36-0"></span>*3.2 Um Exemplo de Avaliação da Qualidade da Água*

Segundo Pereira (2010), foram coletadas 48 amostras, durante um período de 24 meses (ago. 2007 a set. 2009). Esse número é representativo para o caso deste estudo que é verificar a qualidade da água, sendo, para tanto, necessário dispor dos 9 (nove) parâmetros que compõem este IQA.

A coleta das amostras foi realizada por volta das sete horas, na primeira e terceira segunda-feira de cada mês, no único ponto (coordenadas: s 11° 40' 23" e o 61° 11' 18"), nas proximidades do limite urbano de Pimenta Bueno (Brasil), a 100 metros abaixo do ponto de Captação de água da Companhia de Águas e Esgotos de Rondônia – CAERD.

O mesmo calculou a média aritmética simples dos valores de cada parâmetro. Obteve os resultados das análises das amostras de água bruta coletadas e organizadas na Tabela 7.

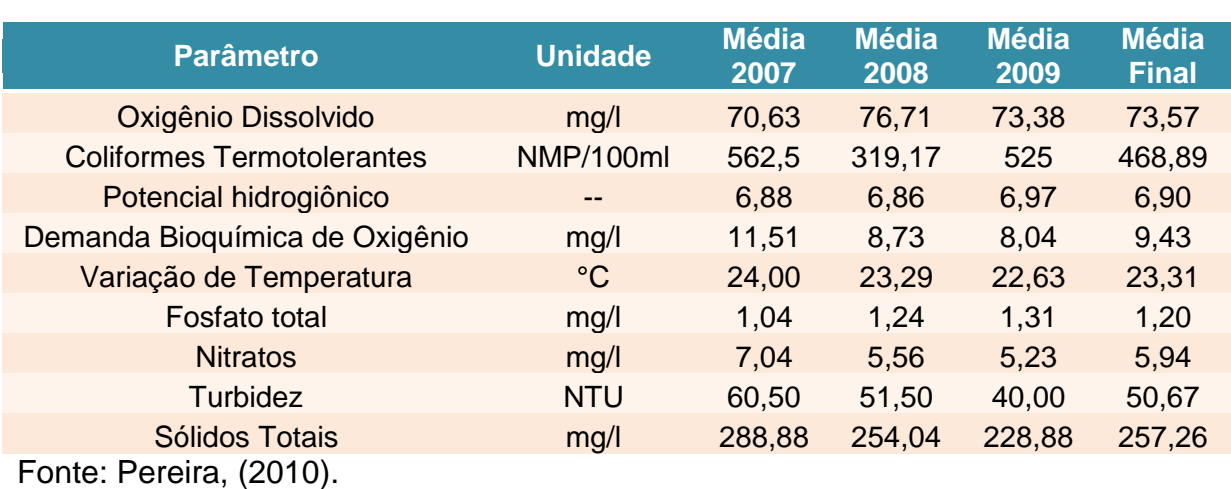

**Tabela 7.** Valore médios dos parâmetros da água.

De acordo com os dados médios obtidos na Tabela 7 e constantes na Tabela 8 abaixo e com seus respectivos cálculos feitos com a calculadora disponível em: http://www.water-research.net/watrqualindex/index.htm, conforme Figura 15, obtémse:

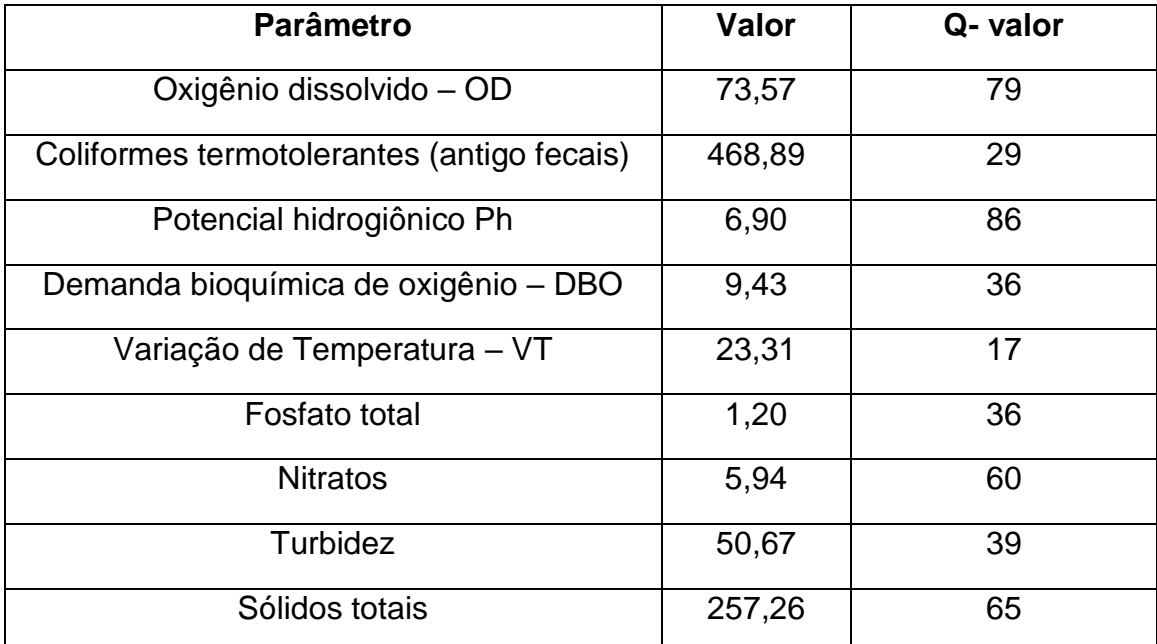

**Tabela 8:** Resultado do Q-valor da medida de cada parâmetro

**Fonte:** http://www.water-research.net/index.php/water-treatment/watermonitoring/monitoring-the-quality-of-surfacewaters (acesso: 24/08/2016).

Agora, a página gerará um relatório apresentando os valores dos IQA, conforme a figura abaixo:

**Figura 15:** Índice de Qualidade da água utilizado a calculadora *on-line*

| WATER<br>RESEARCH<br>CENTER<br>Water Quality Report - 24/082016 07:00 am                                                |                 |                                            |                        |
|----------------------------------------------------------------------------------------------------|-----------------|--------------------------------------------|------------------------|
| Generated By: Charles Montenegro Medeiros de Cantai<br>Email: ccantai@hotmail.com<br>Organization: UNIR<br>Type: stream |                 |                                            |                        |
| Location: Moon Lake RO<br>Coordinates: -11.417934435787492 -61.69948514999999                                           |                 |                                            |                        |
| Factor                                                                                                    | Weight          | <b>Meaured</b>                             | <b>Quality Index</b>   |
| <b>Dissolved Oxygen</b>                                                                                                 | 0.17            | 73.57                                      | 79                     |
| <b>Fecal Coliform</b>                                                                                                   | 0.16            | 468.89                                     | 29                     |
| pН                                                                                                    | 0.16            | 6.90                                       | 86                     |
| <b>BOD</b>                                                                                                    | 0.11            | 9.43                                       | 36                     |
| <b>Temperature Change</b>                                                                                               | 0.11            | 23.31                                      | 17                     |
| <b>Total Phosphate</b>                                                                                                  | 0.10            | 1.20                                       | 36                     |
| <b>Nitrates</b>                                                                                                    | 0.10            | 5.94                                       | 60                     |
| <b>Turbidity</b>                                                                                                    | 0.08            | 50.67                                      | 39                     |
| <b>Total Solids</b>                                                                                                    | 0.07            | 257.26                                     | 65                     |
| Final Index:<br>Water Quality Index Legend<br>Range                                                                     | Quality         |                                            | 50                     |
| 90-100                                                                                                    | Excellent       |                                            |                        |
| 70-90                                                                                                    | Good            |                                            |                        |
| 50-70                                                                                                    | Medium          |                                            |                        |
| $25 - 50$                                                                                                    | Bad             |                                            |                        |
| $0 - 25$                                                                                                    | <b>Very Bad</b> |                                            |                        |
| ■ Carbon<br>¶design & development                                                                                       |                 | <b>EYETO</b><br><b>BAGONFLY SCIENTIFIE</b> | ((一))<br>resourcemedia |
|                                                                                                    |                 |                                            |                        |

**Fonte:** http://www.water-research.net/index.php/water-treatment/water-monitoring/monitoring-thequality-of-surfacewaters (acesso: 24/08/2016)

Colocando-se cada Q-valor na calculadora acima citada obtém um valor de IQA = 50. Que de acordo com a tabela 6, apresenta no intervalo que a qualidade da água é ruim.

#### <span id="page-39-0"></span>*3.3 Calculo do IQA utilizando Excel*

Nesta Subseção, apresenta-se o Cálculo do IQA, utilizando o programa Excel, e inserido as equações do SCQA – Sistema de Cálculo da Qualidade da Água obteremos um Índice de Qualidade da Água.

#### <span id="page-39-1"></span>**3.3.1 Equações - Oxigênio Dissolvido (OD)**

As equações para o cálculo do Q-valor para o parâmetro Oxigênio dissolvido, baseadas na Figura 3 são:

 $\bullet$  Para OD% saturação  $\leq 100$ 

 $qs = 100 \times (sen(y_1))^2 - [(2.5 sen(y_2) - 0.018 \times 0.00\% + 6.86) \times sen(y_3)] + \frac{1}{s^{3/2}}$  $\frac{12}{e^{y_4}+e^{y_5}}$  (eq. 3) e:

$$
y_1 = 0.01396 \times 0.09\% + 0.0873 \tag{eq. 4}
$$

$$
y_2 = \frac{\pi}{56} \times (0.00\% - 27) \tag{eq.5}
$$

$$
y_3 = \frac{\pi}{85} - (0.00\% - 15) \tag{eq. 6}
$$

$$
y_4 = \frac{(0D\% - 65)}{10}
$$
 (eq. 7)

$$
y_5 = \frac{(65 - 0.0\%)}{10}
$$
 (eq. 8)

 $\bullet$  Para 100 < OD% saturação  $\leq 140$ 

 $qs = -0.007771428571428 \times (0D\%)^2 + 1.27854285714278 \times 0D\% + 49.8817148572$  (eq. 9)

Para OD% saturação > 140

$$
qs = 47.0 \tag{eq.10}
$$

#### <span id="page-39-2"></span>**3.3.2 Equações - Coliformes Termotolerantes - CT**

As equações para o cálculo de Q-valor para o parâmetro Coliformes Temotolerantes, baseada no figura são:

• Para  $CT \le 10^5$  NMP/100mL

$$
qs = 98,24034 - 34,7145(\log(CT)) + 2,614267(\log(CT))^2 + 0,107821(\log(CT))^3
$$
 (eq.11)

Para  $CT > 10^5$  NMP/100mL

$$
qs=3.0
$$
 (eq. 12)

#### <span id="page-40-0"></span>**3.3.3 Equações - Potencial Hidrogerniônico – pH**

As equações para o cálculo do Q-valor para o parâmetro Potencial Hidrogeniônico são:

• Para  $pH \leq 2.0$ 

$$
qs = 2.0
$$
 (eq.13)

 Para 2,0 < pH 6,9 (eq. 14)

• Para  $6.9 < pH \le 7.1$  $qs = -4,69365 - 21,4593pH - 68,4561pH^2 + 21,638886pH^3 - 1,59165pH^4$  (eq. 15)

 Para 7,1 < pH 12 (eq. 16)

• Para pH 
$$
\geq 12.0
$$

$$
qs=3.0
$$
 (eq.17)

#### <span id="page-40-1"></span>**3.3.4 Equações - Demanda Bioquímica de Oxigênio – DBO**

As equações para o cálculo do Q-valor para o parâmetro Demanda Bioquímica de Oxigênio são:

• Para DBO  $\leq$  30mg/L

 $a^2 - 0.011167DB0^3 + 0.0001DB0^4$  (eq. 18)

• Para DBO  $> 30,0$  mg/L

$$
qs = 2.0 \tag{eq. 19}
$$

#### <span id="page-40-2"></span>**3.3.5 Equações - Variação de Temperatura – VT**

As equações e as curvas desenvolvidas pela NSF levam em consideração as características dos corpos de água e variações climáticas dos EUA, sendo a variação de temperatura de equilíbrio o principal parâmetro afetado. Como no nosso caso, os ambientes não recebem cargas térmicas elevadas, as equações não condizem com a realidade brasileira, pois a variação da temperatura de equilíbrio é próxima de zero, então teremos:

$$
VT \cong 0 \tag{eq. 20}
$$

• Para – 0,625 < $VT \le 0,625$ 

$$
qs = 4.8 \times VT + 93
$$
  
 
$$
qs = 4.8 \times (0) + 93
$$
  
 
$$
qs = 93
$$
 (eq. 21)

#### <span id="page-41-0"></span>**3.3.6 Equações - Fosfato total**

As equações para o cálculo do Q-valor para o parâmetro Fosfato Total são:

• Para  $PO_4 \leq 10$  mg/L

$$
qs = 79.7 \times (P0_4 + 0.821)^{-1.15}
$$
 (eq. 22)

• Para  $PO_4 > 10,0$  mg/L

$$
qs = 5.0
$$
 (eq. 23)

#### <span id="page-41-1"></span>**3.3.7 Equações - Nitratos**

As equações para cálculo do qs para o parâmetro Nitrato Total são:

• Para 
$$
NO_3 \leq 10 \text{ mg/L}
$$

$$
qs = -5.1 \times NO_3 + 100.17
$$
 (eq. 24)

• Para  $10 < NO<sub>3</sub> \leq 60$  mg/L

$$
qs = -22.853 \times ln(NO_3) + 101.18
$$
 (eq. 25)

• Para  $60 < NO<sub>3</sub> \leq 90$  mg/L

$$
qs = 10.000.000.000 \times (NO_3)^{-5,1161}
$$
 (eq. 26)

• Para  $NO<sub>3</sub> > 90$  mg/L

$$
qs = 1.0 \tag{eq. 27}
$$

#### <span id="page-42-0"></span>**3.3.8 Equações - Turbidez**

As equações para o cálculo do Q-valor para o parâmetro Turbidez são:

- Para Tu  $\leq 100$  $qs = 90,37e^{(-0,0169 \times Tu)} - 15 \cos(0,0571(Tu - 30)) + 10,22e^{(-0.231Tu)} - 0,8$  (eq. 28)
- Para Tu  $> 100$

$$
qs = 5.0
$$
 (eq. 29)

#### <span id="page-42-1"></span>**3.3.9 Equações - Sólidos Totais – ST**

As equações para o cálculo do Q-valor para o parâmetro Sólidos Totais são:

• Para  $ST \leq 500$ 

qs=133,17e<sup>(-0,0027ST)</sup>-53,17e<sup>(-0,0141ST)</sup> + 
$$
[(-6,2e^{(-0,00462ST)})
$$
sen(0,0146ST)] (eq. 30)

 $\bullet$  Para ST  $>$  500

$$
qs = 30.0 \tag{eq. 31}
$$

Com implementação das fórmulas no Programa Excel e, utilizando os valores médios da Tabela 7, chegamos a um IQA igual a 57, em anexo CD-ROM e conforme a Tabela 6 que trata dos nível da qualidade da Água ela apresenta-se como uma água de qualidade na faixa  $50 < IQA \le 70$ , ou seja de qualidade regular.

Na planilha do Excel foi inserido um tutorial para utilização do programa, (conforme Figura 16) para amostras quaisquer.

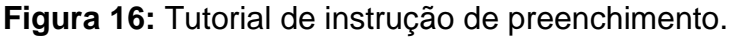

|                | А                                                               |
|----------------|-----------------------------------------------------------------|
|                | Instruções para preenchimento                                   |
| $\overline{2}$ |                                                                 |
| R              | 1. O IQA é uma Calculadora para determinar a qualidade da Água  |
|                | 2. PARA INCIAR O PREENCHIMENTO APERTE A ABA IQA                 |
|                | 2. PREENCHER APENAS AS CÉLULAS NA COR AMARELA                   |
|                | 3. APARECERAR O VALOR DO IQA NA CÉLULA DE COR PRETA E DO LADO A |
|                | QUALIDADE DA ÁGUA                                               |

**Fonte:** dados primários

A posteriori foram inseridos os dados na Planilha do Excel na aba IQA, como ilustrado na Figura 17.

| $\odot$ - $\Box$ x<br>Início<br>Layout da Página<br>Exibição<br>Fórmulas<br>Revisão<br>Dados<br>Inserir<br>¥<br>Σ AutoSoma *<br>Â<br>$\frac{A}{Z}$<br>鷝<br>F<br>u<br>÷<br>Quebrar Texto Automaticamente<br>$A^A$<br>$\equiv$<br>$\frac{30}{2}$<br>$\frac{1}{11}$<br>Geral<br>Calibri<br>$\equiv$<br>$=$<br>G <sub>3</sub><br>Preencher *<br><b>Inserir Excluir Formatar</b><br>Formatar<br><b>Estilos</b> de<br>Classificar Localizar e<br>Colar<br>Mesclar e Centralizar *<br>Formatação<br>$\cdot$ $\frac{1}{2}$ $\cdot$ $\frac{1}{2}$ $\cdot$ $\frac{1}{2}$ $\cdot$<br>在建<br>똃<br>$*_{00}^{0} *_{00}^{00}$<br>N I S<br>ᇀ<br>$\equiv$<br>亳<br>% 000<br>Í<br>Limpar -<br>como Tabela<br>Célula *<br>Condicional *<br>e Filtrar * Selecionar *<br>$\overline{\mathrm{E}_\mathrm{H}}$ .<br>$\overline{\mathrm{M}}_{\mathrm{H}}$<br>Área de Transf 5<br>Fonte<br>Alinhamento<br>$\overline{\mathrm{m}}$<br>Estilo<br>Células<br>Edição<br>Número<br>$\mathbf{r}$ (a)<br>$f_x$<br>¥<br>U <sub>21</sub><br>F<br>$\mathsf{A}$<br>B<br>D<br>G<br>H<br>$\circ$<br>P<br>C.<br>E.<br>K<br>M<br>N<br>F<br>ÍNDICE DA QUALIDADE DA ÁGUA<br>6<br>$\begin{array}{c}\n7 \\ 8 \\ 9 \\ 10\n\end{array}$<br><b>Resultados</b><br><b>Nota</b><br>Peso<br>da análise<br>Parâmetro<br>Nomenclatura<br><b>Unidade</b><br>qs<br>w<br>qs^w<br>11<br>(0a100)<br>de água<br>74,58<br>86,66<br>12 Oxigênio dissolvido<br>OD<br>0,17<br>2.14<br>mg/l<br>NMP/100mL<br>428,33<br>26,95<br>13 Coliformes termotolerantes<br><b>CT</b><br>0,16<br>1,69<br>pH<br>14 Potencial hidrogiônico<br>6,90<br>160,95<br>0,11<br>1,75<br>8,96<br>15 Demanda bioquímica de oxigênio<br><b>DBO</b><br>0,11<br>1,49<br>37,36<br>mg/l | <u>esta kontrolle</u> |  |  |  |  |  | <b>IOA PLANILHAS - Microsoft Excel</b> |  |  |  |  | $9 \times 2 \times 10$ | ы | 8 |
|----------------------------------------------------------------------------------------------------|-----------------------|--|--|--|--|--|----------------------------------------|--|--|--|--|------------------------|---|---|
|                                                                                                    |                       |  |  |  |  |  |                                        |  |  |  |  |                        |   |   |
|                                                                                                    |                       |  |  |  |  |  |                                        |  |  |  |  |                        |   |   |
|                                                                                                    |                       |  |  |  |  |  |                                        |  |  |  |  |                        |   |   |
|                                                                                                    |                       |  |  |  |  |  |                                        |  |  |  |  |                        |   |   |
|                                                                                                    |                       |  |  |  |  |  |                                        |  |  |  |  |                        |   |   |
|                                                                                                    |                       |  |  |  |  |  |                                        |  |  |  |  |                        |   |   |
|                                                                                                    |                       |  |  |  |  |  |                                        |  |  |  |  |                        |   |   |
|                                                                                                    |                       |  |  |  |  |  |                                        |  |  |  |  |                        |   |   |
|                                                                                                    |                       |  |  |  |  |  |                                        |  |  |  |  |                        |   |   |
|                                                                                                    |                       |  |  |  |  |  |                                        |  |  |  |  |                        |   |   |
|                                                                                                    |                       |  |  |  |  |  |                                        |  |  |  |  |                        |   |   |
|                                                                                                    |                       |  |  |  |  |  |                                        |  |  |  |  |                        |   |   |
|                                                                                                    |                       |  |  |  |  |  |                                        |  |  |  |  |                        |   |   |
|                                                                                                    |                       |  |  |  |  |  |                                        |  |  |  |  |                        |   |   |
|                                                                                                    |                       |  |  |  |  |  |                                        |  |  |  |  |                        |   |   |
| 23,19<br>16 Variação de Temperatura<br>VT<br>°C<br>93<br>0, 10<br>1.57                                                                                                    |                       |  |  |  |  |  |                                        |  |  |  |  |                        |   |   |
| PT<br>1,43<br>17 Fosfato total<br>1,23<br>34,9<br>0,10<br>mg/L                                                                                                    |                       |  |  |  |  |  |                                        |  |  |  |  |                        |   |   |
| 5,69<br>18 Nitrato<br>NO <sub>3</sub><br>71,2<br>1,53<br>mgN/L<br>0, 10                                                                                                    |                       |  |  |  |  |  |                                        |  |  |  |  |                        |   |   |
| 19 Turbidez<br>Tu<br><b>NTU</b><br>49,17<br>31.7<br>1,32<br>0,08                                                                                                    |                       |  |  |  |  |  |                                        |  |  |  |  |                        |   |   |
| <b>ST</b><br>20 Sólidos totais<br>251,46<br>69.1<br>0.07<br>1.35<br>mg/l                                                                                                    |                       |  |  |  |  |  |                                        |  |  |  |  |                        |   |   |
|                                                                                                    |                       |  |  |  |  |  |                                        |  |  |  |  |                        |   |   |
|                                                                                                    |                       |  |  |  |  |  |                                        |  |  |  |  |                        |   |   |
| <b>REGULAR</b><br><b>IQA</b><br><b>Faixas</b><br>57<br>$IQA =$                                                                                                    |                       |  |  |  |  |  |                                        |  |  |  |  |                        |   |   |
| $90 <$ IQA $\leq 100$<br><b>Excelente</b>                                                                                                    |                       |  |  |  |  |  |                                        |  |  |  |  |                        |   |   |
| $70 <$ IQA $\leq 90$<br><b>Bom</b>                                                                                                    |                       |  |  |  |  |  |                                        |  |  |  |  |                        |   |   |
| $50 <$ IQA $\leq 70$<br>Regular                                                                                                    |                       |  |  |  |  |  |                                        |  |  |  |  |                        |   |   |
| $25 <$ IQA $\le 50$<br>Ruim                                                                                                    |                       |  |  |  |  |  |                                        |  |  |  |  |                        |   |   |
| 21<br>22<br>23<br>24<br>25<br>26<br>27<br>28<br>29<br>$0 <$ IQA $\leq 25$<br><b>Muito Ruim</b>                                                                                                    |                       |  |  |  |  |  |                                        |  |  |  |  |                        |   |   |
|                                                                                                    |                       |  |  |  |  |  |                                        |  |  |  |  |                        |   |   |
| 30                                                                                                    |                       |  |  |  |  |  |                                        |  |  |  |  |                        |   |   |
| <b>INSTRUCÕES PARA PREENCHIMENTO</b><br>$H + H$<br>$IOA \, / \, OD \, / \, CT \, / \, pH \, / \, DBO \, / \, VT \, / \, PT \, / \, NO3 \, / \, Tu \, / \, ST \, / \, CD$<br>$\Box$ 4<br>$\mathbf{H}$<br>■ □ 凹 100% ←<br>$-0-$<br>$\bigoplus$<br>Pronto                                                                                                    |                       |  |  |  |  |  |                                        |  |  |  |  |                        |   |   |

**Figura 17:** Planilha do IQA

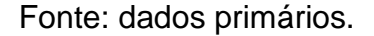

### <span id="page-43-0"></span>**4. Comparação dos Dados**

No que segue, mostra-se a diferença dos resultados fornecidos pelas diferentes metodologias, ou seja, 50 =  $IQA_{(NSF)} \neq IQA_{(Excel)} = 57$ . Ficando assim, as seguintes dúvidas: qual delas seria mais confiável? Até quanto teríamos que aumentar o número das amostras? Quais os outros parâmetros deveriam ser inseridos no cálculo do IQA? Até quantas casas decimais deveriam ser arredondadas as fórmulas?

## <span id="page-43-1"></span>**CONCLUSÃO**

O presente trabalho socializou a metodologia do cálculo do Índice de Qualidade da Água – IQA. Estudou cada um dos nove parâmetros componentes para o cálculo de tal IQA segundo o *NSF* através de seus respectivos gráficos dando seu campo de definição e exemplos de cálculo de seus Q-valores. Utilizando-se dos dados médios de Pereira [5] apresentou-se uma simulação de cálculo do IQA segundo a calculadora da NSF e, forneceu-se seu endereço *on-line*. Com os mesmos dados calculou-se também o mesmo IQA, agora, através de uma planilha

eletrônica desenvolvida no software Excel. Tal planilha, no nosso entendimento foi a grande contribuição deste trabalho.

No ato da realização da pesquisa do presente trabalho foram observados alguns fatos interessantes. Nota-se que um IQA da NSF, de valor 50 está matematicamente localizado no extremo inferior do intervalo 50 < IQA ≤ 70. E, está praticamente localizado no extremo superior do intervalo 25 < IQA ≤ 50. O que deixa dúvidas quanto tal metodologia; aumentar a quantidade de amostras? aumentar a quantidade de parâmetros? ambos, com a pretensão de aproximar-se mais da qualidade real.

Já na utilização do Programa Excel, utilizando as equações SCQA, o IQA de valor 57 está localizado no intervalo 50 < IQA  $\leq$  70, tendo como referência a qualidade regular. Mostrando assim que os parâmetros aqui utilizados precisam ter arredondamentos mais rigorosos em suas equações.

Portanto, fica como sugestões para futuros trabalhos o uso de uma lógica contínua e, softwares que obtenham simulações com maior aproximação possível do pensamento humano.

# <span id="page-45-0"></span>**REFERÊNCIAS**

**[1]** BRASIL. Agência Nacional Das Águas. **Água na medida certa:** Hidrometria no Brasil. Brasília DF: 2012. 72p. Disponível em:

http://arquivos.ana.gov.br/institucional/sge/CEDOC/Catalogo/2012/AguaNaMedidaC erta.pdf. Acesso em: 15 agosto 2016.

**[2]** BRASIL. Agência Nacional Das Águas. **Portal da Qualidade das águas**. Disponível em:

http://pnqa.ana.gov.br/IndicadoresQA/introdu%C3%A7%C3%A3o.aspx. Acesso em: 15 agosto 2016.

**[3]**BRASIL. Ministério do Meio Ambiente (MMA). **Sistema de Cálculo da Qualidade da Água: Estabelecimento das Equações do Índice de Qualidade das Água (IQA).** Relatório I. Secretaria de Estado do Meio Ambiente e Desenvolvimento Sustentável de MG: Jun. 2005. Disponível em:

http://www.aguas.igam.mg.gov.br/aguas/downloads/SCQA\_final.pdf. Acesso em: 20 agosto 2016.

**[4]**BRIAN ORAM. *Water quality index*. Disponível em: http://www.waterresearch.net/watrqualindex/index.htm. Acesso em: 24 agosto 2016.

**[5]**CETESB, Companhia Ambiental do Estado de São Paulo. **Variáveis de Qualidade das Águas**. Disponível em:

http://www.cetesb.sp.gov.br/userfiles/file/agua/aguas-superficiais/aguas interiores/documentos/indices/02.pdf. Acesso em: 20 de agosto 2016.

**[6]**https://pt.wikipedia.org/wiki/hidrografia\_de\_Rod%C3%B4nia, página consultada em 24/10/2016.

**[7]**http://www.portalvital.com/Saude/Saude/a-agua-no-brasil#*, página consultada em*  24/10/2016.

**[8]**http://www.sedam.ro.gov.br/index.php/noticias/106-legislação/136-baciashidrográficas-de-Rondônia (2013), página consultada em 24/10/2016.

**[9]**https://www.sosma.org.br/102095/fundacao-divulga-qualidade-da-agua-em-111 rios-pais/ (2016), página consultada em 20/10/2016.

**[10]**NSF – *Natinal Science Foudation* – *Water quality index.* Disponível em: www.nsf.org. Acesso em: 24 agosto 2016.

**[11]**PEREIRA, R. F., et al., **Análise de Sensibilidade dos Parâmetros do Índice de Qualidade de água (IQA).** In: SIMPÓSIO BRASILEIRO DE RECURSOS HIDRICOS, 20., 2013, Bento Gonçaslves. Anais...Bento Gonçalves: SBRH, 2013. P. 1-8.

**[12]**PEREIRA, A. A., **Avaliação da Qualidade da água**: proposta de novo índice alicerçado na Lógica Fuzzy, tese de doutorado, UnB. Brasília, 2010.

**[13]**TAKEDA, T., **A Evolução Histórica do uso da Água.** Disponível em: www.jurisway.org.br/v2/dnall.asp?id\_dh=1447. Acesso em: 24 agosto 2016.

**[14]**ZUFFO, C. E., et al., **Caracterização da Qualidade de Águas Superficiais em Rondônia.** In: SIMPÓSIO BRASILEIRO DE RECURSOS HIDRICOS, 20., 2013, Bento Gonçaslves. Anais...Bento Gonçalves: SBRH, 2013. P. 1-8.